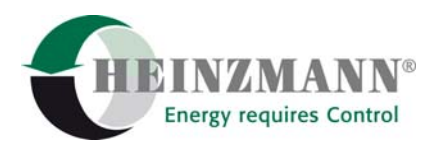

## **Heinzmann GmbH & Co. KG**

#### **Engine & Turbine Controls**

Am Haselbach 1 D-79677 Schönau (Schwarzwald) Germany

Telefon +49 7673 8208-0<br>Telefax +49 7673 8208-1 Telefax  $+49\,7673\,8208-188$ <br>F-Mail  $\frac{\text{info@heinzmann.c}}{\text{info@heinzmann.c}}$ [info@heinzmann.com](mailto:info@heinzmann.com) www.heinzmann.com

USt-IdNr.: DE145551926

# **HEINZMANN**®

Digitale Elektronische Drehzahlregler

# **Digitalregler**

# **HELENOS**

## **für erweiterten Lokomotivbetrieb II**

Copyright 2004 by Heinzmann GmbH & Co. KG. Alle Rechte vorbehalten. Diese Druckschrift darf nicht vervielfältigt oder an Dritte weitergegeben werden.

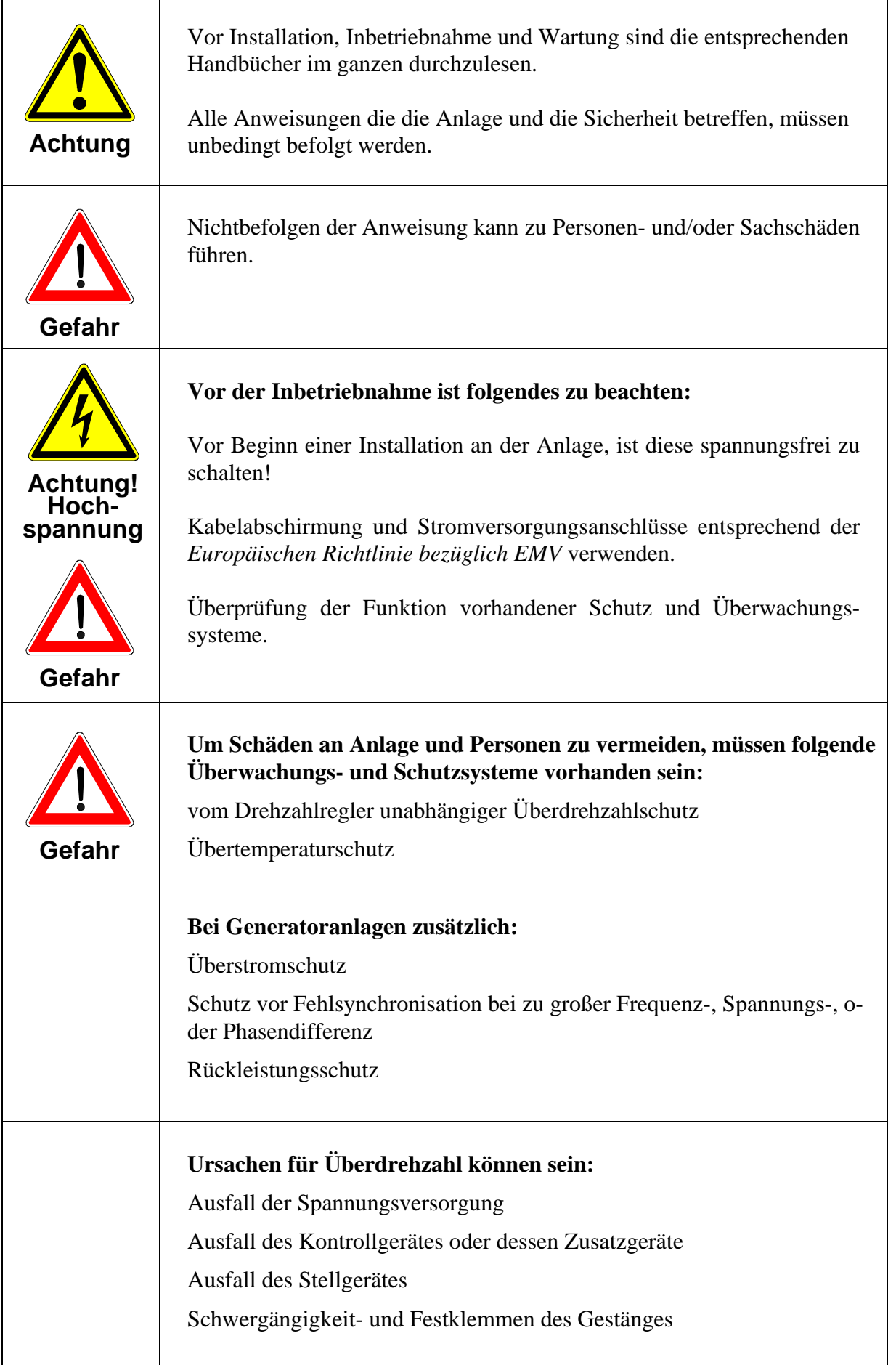

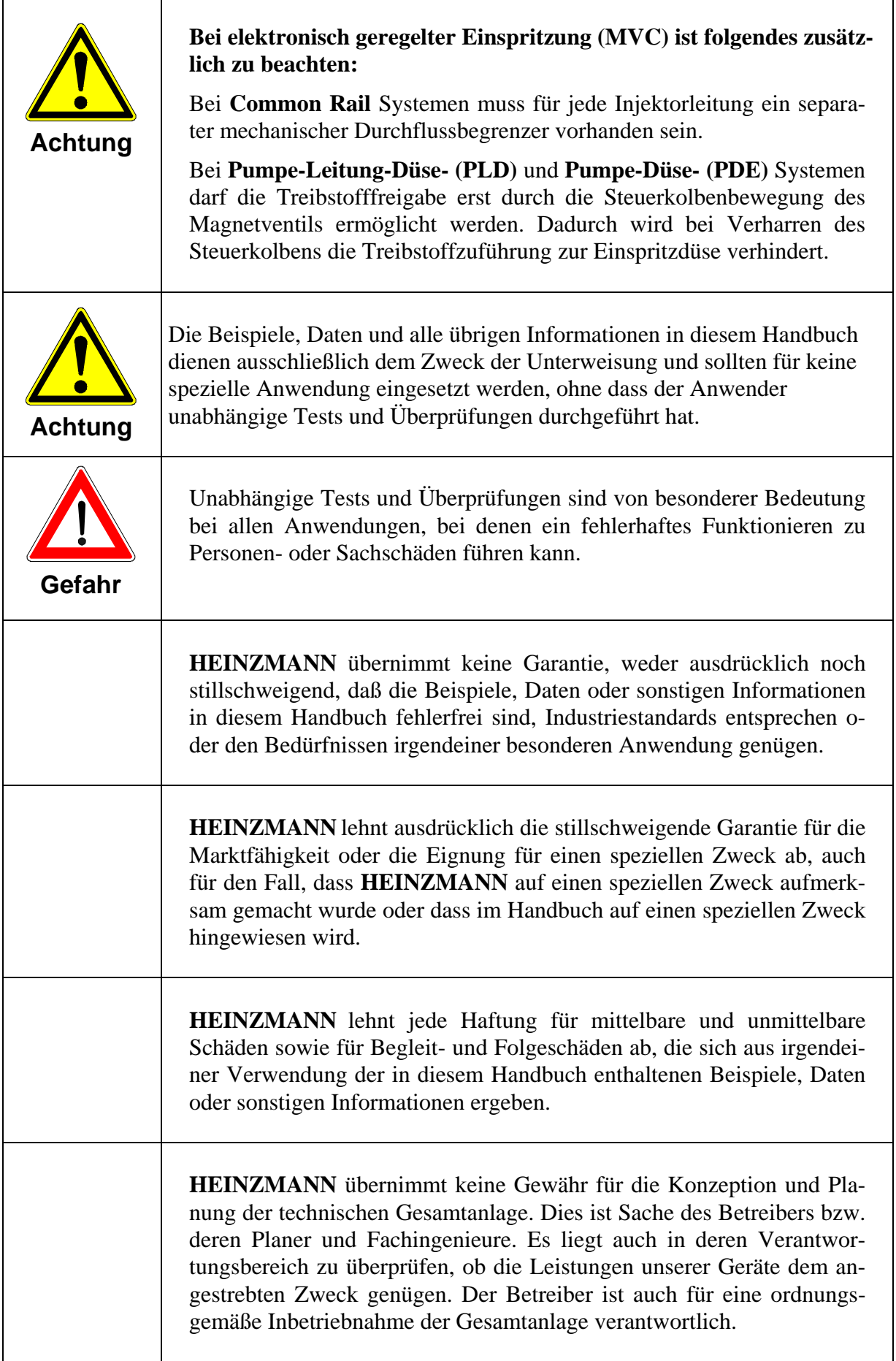

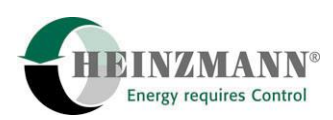

## **Inhaltsverzeichnis**

#### **Seite**

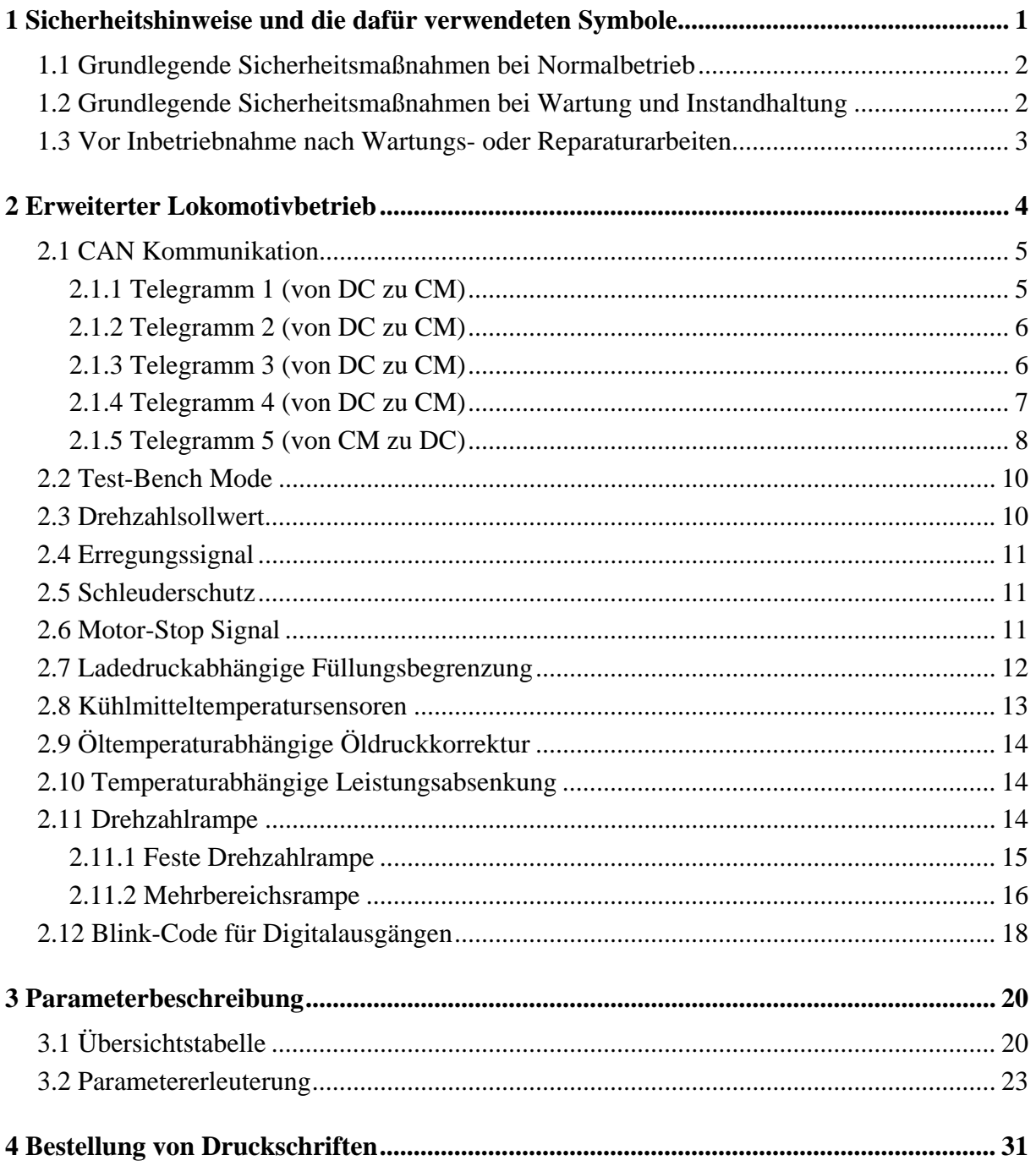

<span id="page-6-0"></span>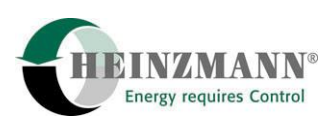

## **1 Sicherheitshinweise und die dafür verwendeten Symbole**

In der folgenden Druckschrift werden konkrete Sicherheitshinweise gegeben, um auf die nicht zu vermeidenden Restrisiken beim Betrieb der Maschine hinzuweisen. Diese Restrisiken beinhalten Gefahren für

Personen

Produkt und Maschine

Umwelt.

Die in der Druckschrift verwendeten Symbole sollen vor allem auf die Sicherheitshinweise aufmerksam machen!

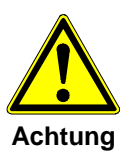

Dieses Symbol weist darauf hin, dass vor allem mit Gefahren für Maschine, Material und Umwelt zu rechnen ist.

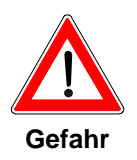

Dieses Symbol weist darauf hin, dass vor allem mit Gefahren für Personen zu rechnen ist. (Lebensgefahr, Verletzungsgefahr)

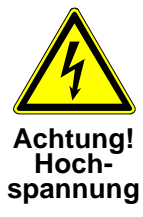

Dieses Symbol weist darauf hin, dass vor allem mit Gefahren durch elektrische Hochspannung zu rechnen ist. (Lebensgefahr)

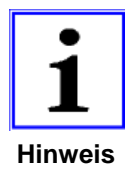

*Dieses Symbol kennzeichnet keine Sicherheitshinweise, sondern gibt wichtige Hinweise zum besseren Verständnis der Funktionen. Diese sollten unbedingt beachtet und eingehalten werden. Der Text ist hierbei kursiv gedruckt.* 

## **Das wichtigste Ziel der Sicherheitshinweise besteht darin, Personenschäden zu verhindern!**

Steht vor einem Sicherheitshinweis das Warndreieck mit der Unterschrift "Gefahr", so sind deshalb Gefahren für Mensch, Maschine, Material und Umwelt nicht ausgeschlossen.

Steht vor einem Sicherheitshinweis das Warndreieck mit der Unterschrift "Achtung" so ist jedoch nicht mit Gefahren für Personen zu rechnen.

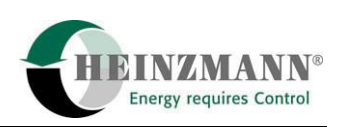

<span id="page-7-0"></span>**Das jeweils verwendete Symbol kann den Text des Sicherheitshinweises nicht ersetzen. Der Text ist daher immer vollständig zu lesen!** 

**In dieser Druckschrift befinden sich vor dem Inhaltsverzeichnis Hinweise, die unter anderen zur Sicherheit dienen. Diese müssen vor einer Inbetriebnahme oder Wartung unbedingt durchgelesen werden!** 

#### **1.1 Grundlegende Sicherheitsmaßnahmen bei Normalbetrieb**

- Die Anlage darf nur von dafür ausgebildeten und befugten Personen bedient werden, die die Betriebsanleitung kennen und danach arbeiten können!
- Vor dem Einschalten der Anlage überprüfen und sicherstellen, dass
	- sich nur befugte Personen im Arbeitsbereich der Maschine aufhalten.
	- niemand durch das Anlaufen der Maschine verletzt werden kann!
- Vor jedem Motorstart die Anlage auf sichtbare Schäden überprüfen und sicherstellen, dass sie nur in einwandfreiem Zustand betrieben wird! Festgestellte Mängel sofort dem Vorgesetzten melden!
- Vor jedem Motorstart Material/Gegenstände aus dem Arbeitsbereich der Anlage/Motor entfernen, dass nicht erforderlich ist!
- Vor jedem Motorstart prüfen und sicherstellen, dass alle Sicherheitseinrichtungen einwandfrei funktionieren!

#### **1.2 Grundlegende Sicherheitsmaßnahmen bei Wartung und Instandhaltung**

- Vor der Ausführung von Wartungs- oder Reparaturarbeiten den Zugang zum Arbeitsbereich der Maschine für unbefugte Personen sperren! Hinweisschild anbringen oder aufstellen, das auf die Wartungs- oder Reparaturarbeit aufmerksam macht!
- Vor Wartungs- und Reparaturarbeiten den Hauptschalter für die Stromversorgung ausschalten und mit einem Vorhängeschloß sichern!. Der Schlüssel zu diesem Schloss muss in Händen der Person sein, die die Wartungs- oder Reparaturarbeit ausführt!
- Vor Wartungs- und Reparaturarbeiten sicherstellen, daß alle eventuell zu berührende Teile der Maschine sich auf Raumtemperatur abgekühlt haben und spannungsfrei sind!
	- Lose Verbindungen wieder befestigen!
	- Beschädigte Leitungen/Kabel sofort austauschen!

<span id="page-8-0"></span>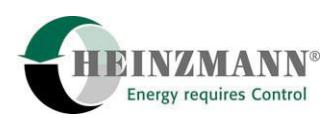

- Schaltschrank stets geschossen halten! Zugang ist nur befugten Personen mit Schlüssel/Werkzeug erlaubt!
- Schaltschränke und andere Gehäuse von elektrischen Ausrüstungen zur Reinigung niemals mit einem Wasserschlauch abspritzen!

## **1.3 Vor Inbetriebnahme nach Wartungs- oder Reparaturarbeiten**

- Gelöste Schraubverbindungen auf festen Sitz prüfen.
- Sicherstellen, dass das Reglergestänge wieder angebaut ist und alle Kabel wieder angeschlossen sind.
- Sicherstellen, dass alle Sicherheitseinrichtungen der Anlage einwandfrei funktionieren!

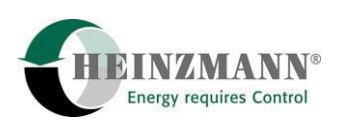

## <span id="page-9-0"></span>**2 Erweiterter Lokomotivbetrieb**

Für den Digitalregler der Baureihe HELENOS gelten die in der Basisinformation 2000 beschriebenen Funktionen (Lokomotivbetrieb (Kapitel 12)). Zusätzlich zu den Basisfunktionen sind für den erweiterten Lokomotivbetrieb folgende Funktionalitäten vorhanden:

- CAN Communication
	- o Freigabe Erregungssignal (Parameter 2840) immer über CAN. Im TestBench-Mode über einen Digitaleingang, bei CAN Ausfall über einen Digitaleingang falls redundant verkabelt (Parameter 840 zugewiesen).
	- o Schleuderschutzsignal (Parameter 2818) immer über CAN. Im TestBench-Mode über einen Digitaleingang, bei CAN Ausfall über einen Digitaleingang falls redundant verkabelt (Parameter 818 zugewiesen).
	- o Motor-Stop-Signal (Parameter 2810) sowohl über CAN als auch bei redundanter Verkabelung (Parameter 810 zugewiesen) über einen Digitaleingang.
- TestBench-Mode
- Erregungssignal (Parameter 2840) als Ein-/Ausschalter für die ladedruckabhängige Füllungsbegrenzung. Erregungssignal =  $1 \rightarrow$  Füllungsbegrenzung eingeschalten
- Öltemperaturabhängiger Öldruck (Öldruckwarn-/-abschaltkurve)
- Temperaturabhängige Leistungsbegrenzung
- Engine speed decreasing ramp at load
- Blink-Code für die Fehleranzeige

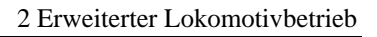

<span id="page-10-0"></span>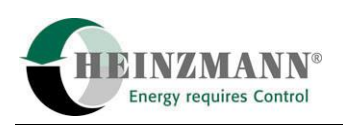

## **2.1 CAN Kommunikation**

Für die Kommunikation zwischen Customer-Modul (CM) und Digitalregler (DC) sind für das Heinzmann-CAN-Protokoll nachfolgende Telegramme festgelegt. Um die Telegramme senden und empfangen zu können muss der Parameter 4406 *CanCommCMOn* = 1 sein. Die Verwendung der vom Customer Modul empfangenen Daten wird über Parameter 2407 *CANorWiredValues* angezeigt.

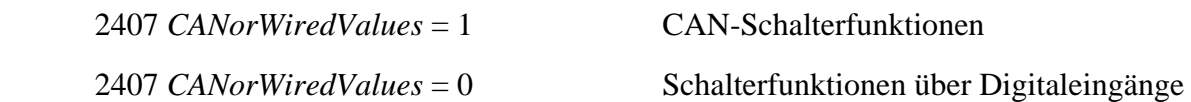

Liegt ein CAN-Fehler an, so werden die Daten nicht mehr über den CAN bezogen, sondern automatisch von den Analog- und Digitaleingängen. Auch nach einem "Selbstreinigen" des CAN-Fehlers werden die Werte weiterhin über die Analog- und Digitaleingänge bezogen, bis ein Reset oder Fehlerlöschen (DcDesk 2000 Funktionstaste F11 oder über Schalterfunktion "ErrorReset") durchgeführt wurde. Danach werden die Werte bei aktivem CAN wieder vom Customer Modul bezogen.

Die über CAN zu sendenden Telegramme werden nach der Initialisierung einmal gesendet. Danach werden die Telegramme nur noch gesendet, wenn sich an den zu übermittelnden Daten etwas geändert hat. Um das Senden und Empfangen auf einen Timeout überprüfen zu können, muss mindestens jede Sekunde ein LifeSign in beide Richtungen (vom DC zum CM und vom CM zum DC) gesendet werden.

#### **2.1.1 Telegramm 1** (von DC zu CM)

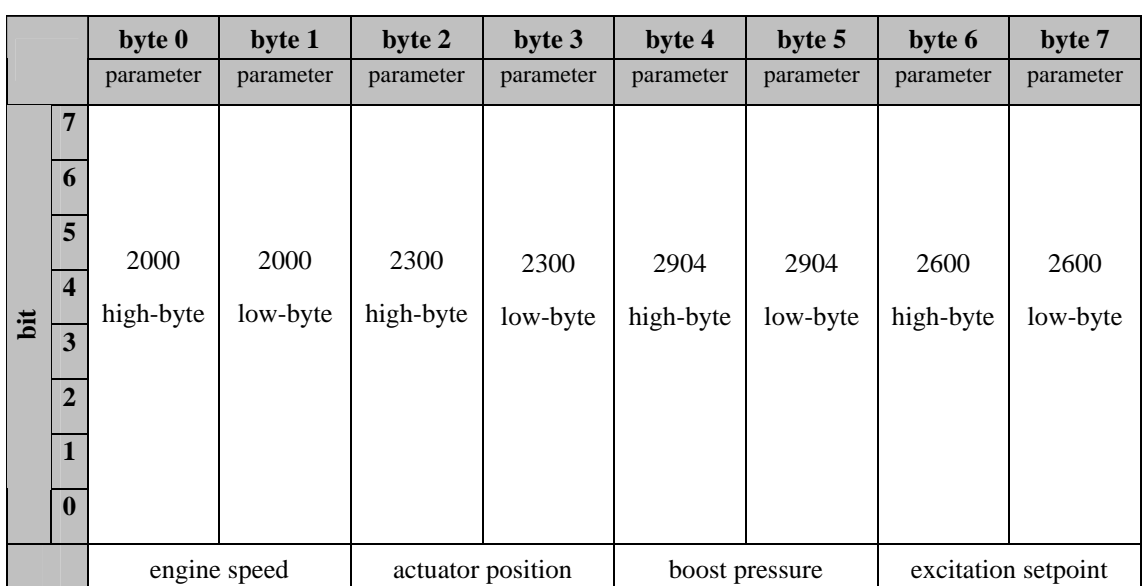

#### **Identifier:** 03 04 01 01 hex

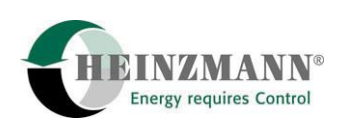

### <span id="page-11-0"></span>**2.1.2 Telegramm 2** (von DC zu CM)

**Identifier:** 03 04 01 02 hex

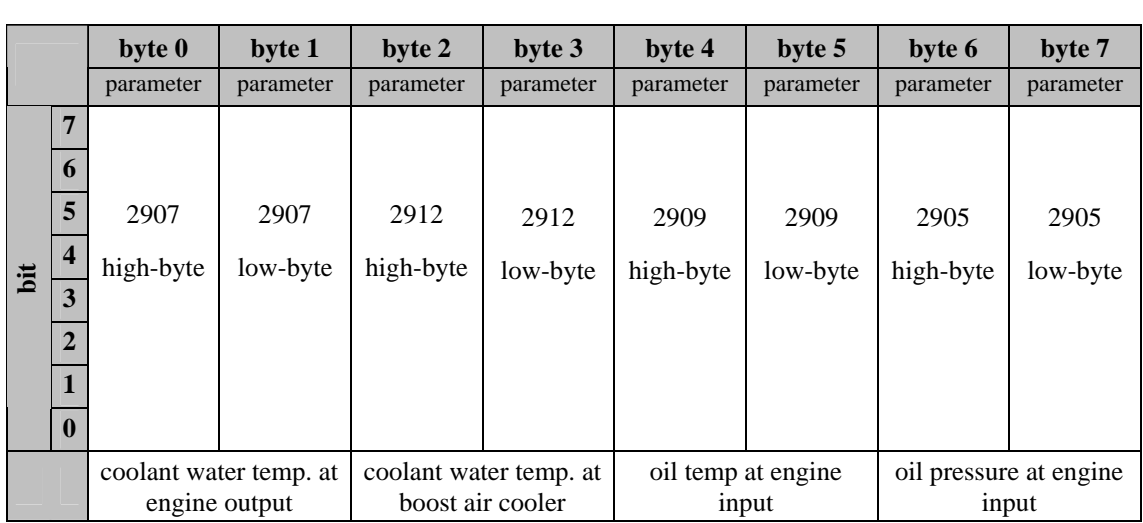

## **2.1.3 Telegramm 3** (von DC zu CM)

#### **Identifier:** 03 04 01 03 hex

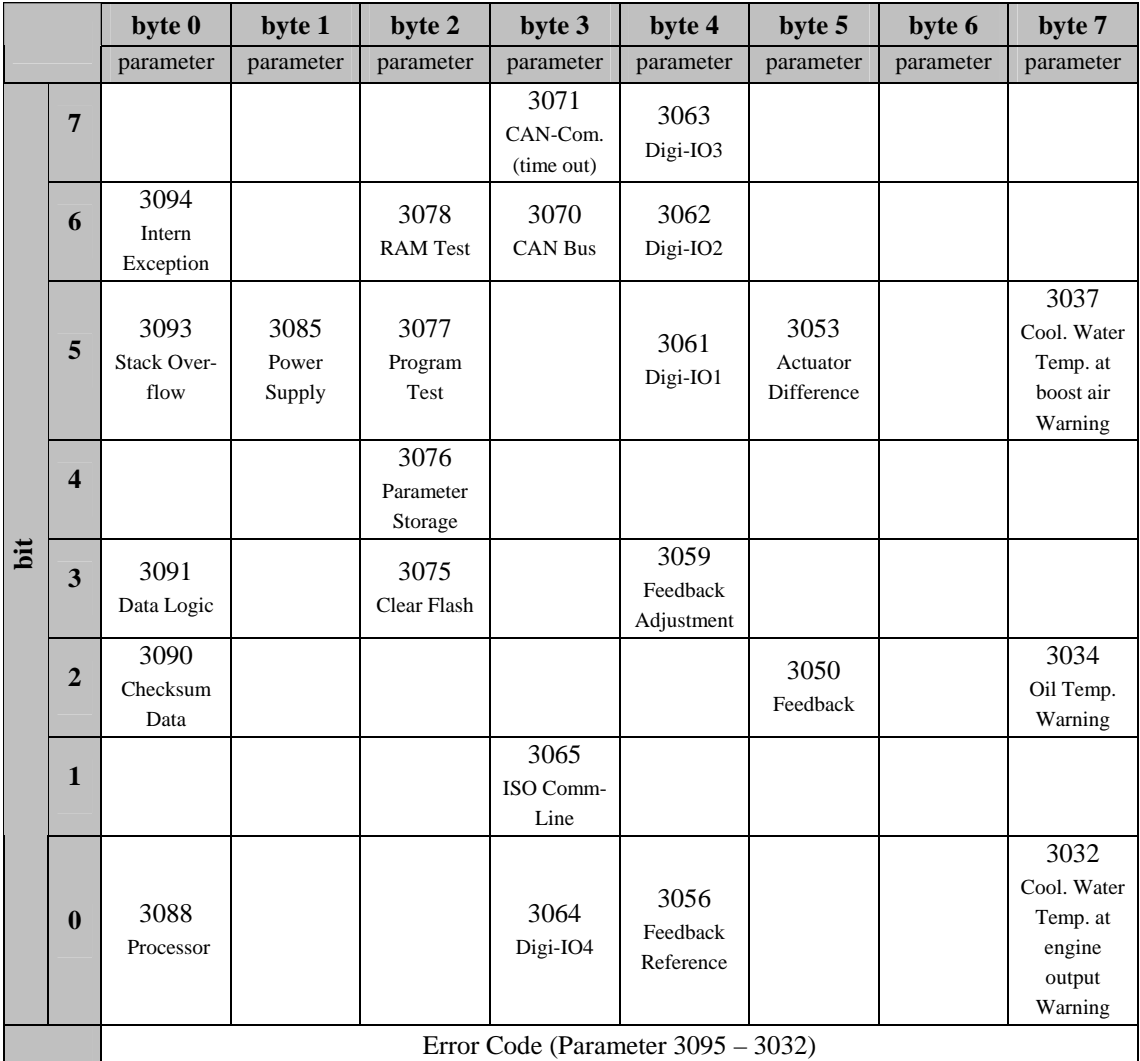

<span id="page-12-0"></span>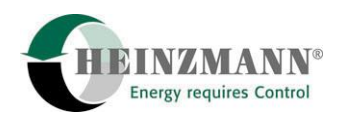

## **2.1.4 Telegramm 4** (von DC zu CM)

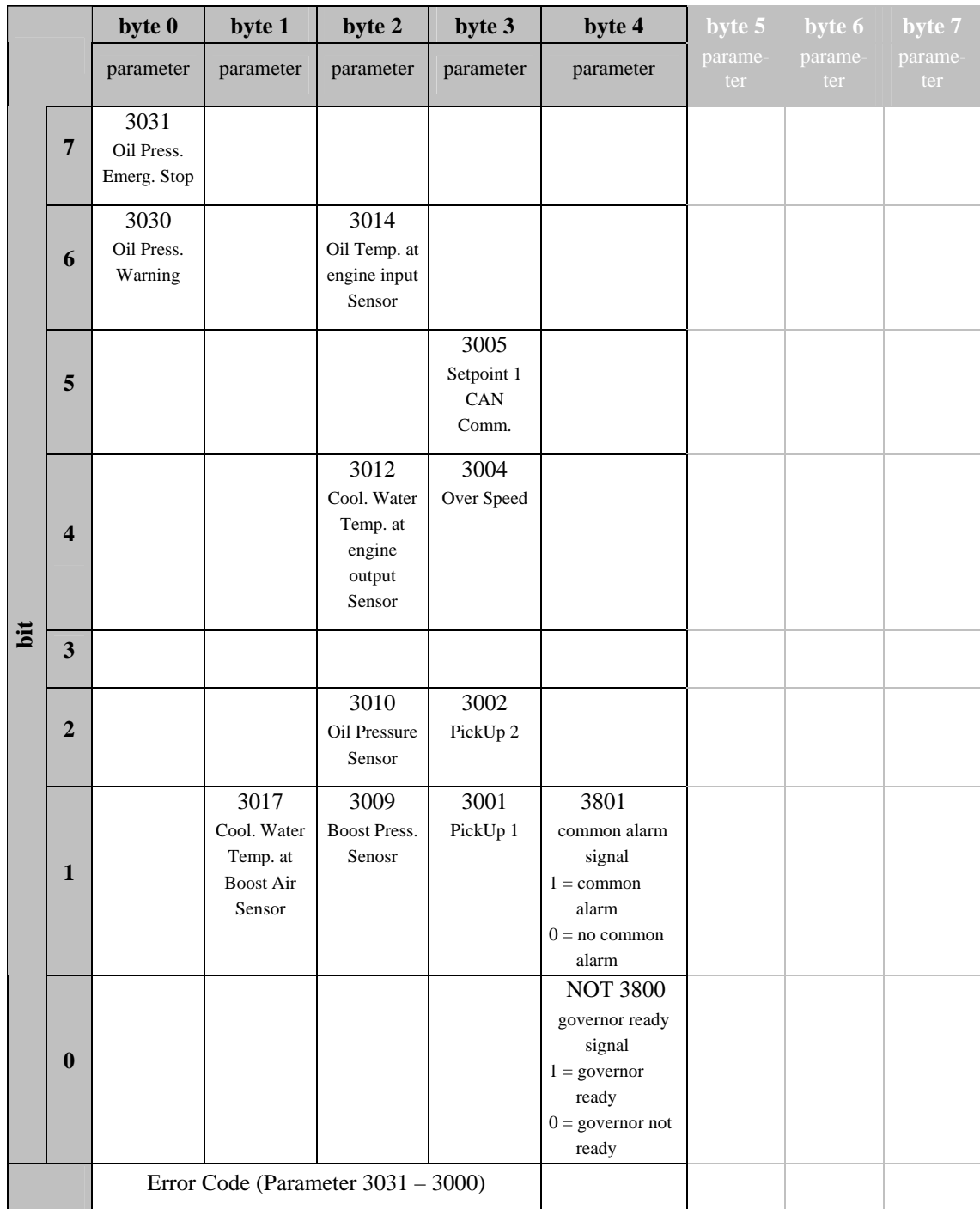

#### **Identifier:** 03 04 01 04 hex

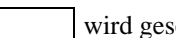

wird gesendet

wird nicht gesendet

#### <span id="page-13-0"></span>**2.1.5 Telegramm 5** (von CM zu DC)

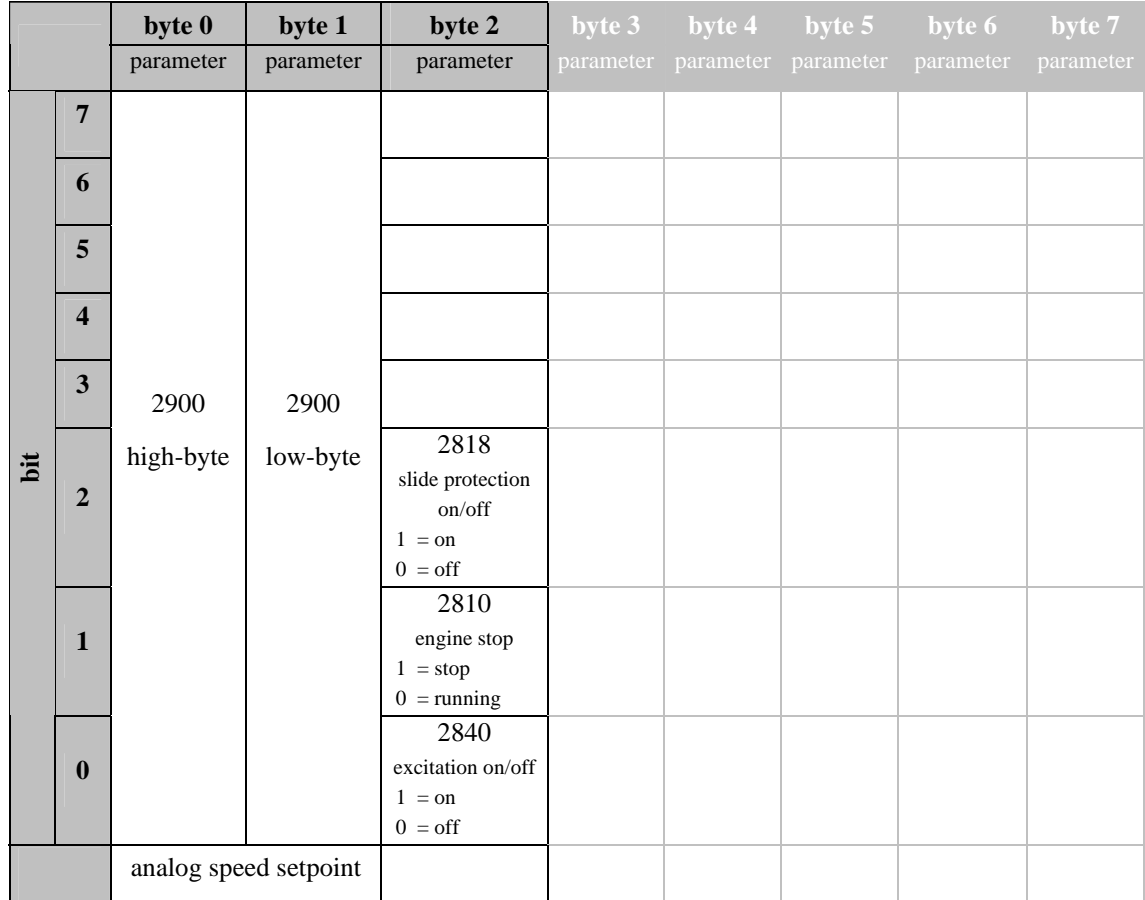

#### **Identifier:** 00 04 C1 05 hex

wird gesendet

wird nicht gesendet

#### **Bitte beachten:**

- Alle Werte sind in internem Wertebereich angegeben! (siehe Tab.1 für die Umrechnung von internem nach externem Wertebereich)
- Die Telegramme von DC zu CM werden alle 16 Millisekunden gesendet, allerdings nur wenn sich mindestens ein Wert im Telegramm geändert hat. Damit soll die Belastung des CAN-Busses verringert werden
- Die Telegramme von CM zu DC sollten alle 16 -.20 Millisekunden gesendet werden.
- Werden keine Datentelegramme gesendet, so muss spätestens nach einer Sekunde ein Life-Sign gesendet werden. Das Life-Sign muss in beide Richtungen DC zu CM und CM zu DC gesendet werden.

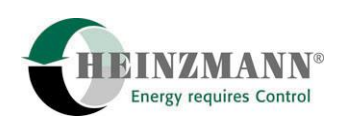

|                  | <b>Parameter</b>                        | interner Wertebereich | externer Wertebereich |
|------------------|-----------------------------------------|-----------------------|-----------------------|
| 2000             | engine speed                            | $0 - 65535$           | $0,0 - 4000,0$ 1/min  |
| 2300             | actuator position                       | $0 - 65535$           | $0.0 - 100.0 %$       |
| 2600             | excitation setpoint                     | $0 - 65535$           | $0.0 - 100.0 %$       |
| 2810             | engine stop                             | $0 - 1$               | $0 - 1$               |
| 2818             | slide protection                        | $0 - 1$               | $0 - 1$               |
| 2840             | excitation on/off                       | $0 - 1$               | $0 - 1$               |
| 2900             | analog speed setpoint                   | $0 - 65535$           | $0.0 - 100.0 %$       |
| 2904             | boost pressure                          | $0 - 65535$           | $0,00 - 5,00$ bar     |
| 2905             | oil pressure at engine input            | $0 - 65535$           | $0,00 - 10,00$ bar    |
| 2907             | coolant water temp. at engine output    | $0 - 65535$           | $-100,0 - 1000,0$ °C  |
| 2909             | oil temp. at engine input               | $0 - 65535$           | $-100,0 - 1000,0$ °C  |
| 2912             | coolant water temp. at boost air cooler | $0 - 65535$           | $-100,0 - 1000,0$ °C  |
| 3800             | emergency alarm                         | $0 - 1$               | $0 - 1$               |
| 3801             | common alarm                            | $0 - 1$               | $0 - 1$               |
| $3000 -$<br>3095 | error code                              | $0 - 1$               | $0 - 1$               |

**Tab. 1 Umrechung von internem zu externem Wertebereich** 

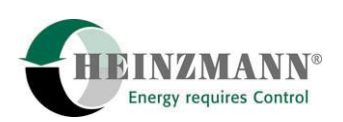

#### <span id="page-15-0"></span>**2.2 Test-Bench Mode**

Für den erweiterten Lokomotivbetrieb existiert ein Prüfstandsbetrieb. Dieser Prüfstandsbetrieb (Test-Bench Mode) ist insbesondere dazu gedacht, ohne CAN zu arbeiten. Der Prüfstandsbetrieb kann über Parameter 4770 *TestBenchOn* = 1 aktiviert werden. Nach Aktivieren des Parameters müssen zunächst die Parameter gespeichert (F6) und dann ein Reset durchgeführt werden, um den Test-Bench Mode zu aktivieren. In dem Test-Bench Mode werden die Sensoren und Schalterfunktionen nicht über CAN, sondern über die Verkabelung (Analog- und Digitaleingänge) erhalten. Parameter 2407 *CANorWiredValues* zeigt aktuell an, ob CAN- oder verkabelte Werte verwendet werden.

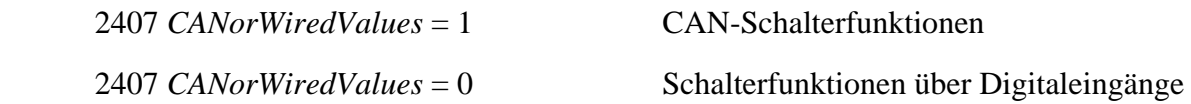

### **2.3 Drehzahlsollwert**

Der Drehzahlsollwert wird vom Customer-Modul per CAN zum Drehzahlregler übertragen. Gleichzeitig können den Parametern 819 – 822 *FunctNotch3 – 0* auch Digitaleingänge zugewiesen sein. Für den Fahrstufenbetrieb muss der Parameter 5350 *LocoSetpoint1Mode* = 0 sein. Ist der Test-Bench Mode aktiv (4770 *TestBenchOn* = 1), die CAN-Kommunikation nicht eingeschaltet (4406 *CanCommCMOn* = 0), oder liegt ein CAN-Fehler an, so wird der Sollwert abhängig von Parameter 5350 *LocoSetpoint1Mode* ermittelt:

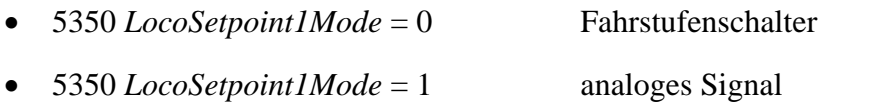

• 5350 *LocoSetpoint1Mode* = 2 digitales Potentiometer

Ist der Test-Bench Mode nicht aktiv (4770 *TestBenchOn* = 0), die CAN-Kommunikation funktioniert einwandfrei und das Senden und Empfangen vom Customer-Modul ist eingeschaltet (4406 *CanCommCMOn* = 1), so wird stets der über CAN empfangene Drehzahlsollwert verwendet. Wird der Sollwert über CAN empfangen, so ist die Einstellung des Parameters 5350 *LocoSetpoint1Mode* irrelevant. Der über CAN empfangene Sollwert kann im Parameter 2900 *Setpoint1Extern* abgelesen werden.

Soll nach einem CAN-Ausfall (CAN-Fehler) der Sollwert wieder vom Customer-Modul bezogen werden, ist es zwingend notwendig einen Reset oder Fehlerlöschen (F11) durchzuführen. Parameter 2407 *CANorWiredValues* zeigt an, ob der Wert über CAN oder über die Verkabelung bezogen wird.

<span id="page-16-0"></span>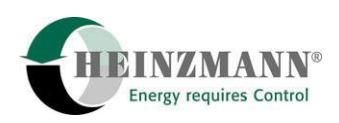

## **2.4 Freigabe Erregungssignal**

Die Schalterfunktion für das Erregungssignal 2840 *SwitchExcitationOn* wird vom Customer-Modul per CAN zum Digitalregler übertragen. Gleichzeitig kann dem zugehörigen Parameter 840 *FunctExcitationOn* noch ein Digitaleingang zugewiesen sein. Solange die Übertragung per CAN aktiv ist (4406 *CanCommCMOn* = 1 und 4770 *TestBenchOn* = 0), wird der vom Customer-Modul per CAN übertragene Wert verwendet. Bei inaktivem CAN (4406 *CanCommCMOn* = 0 oder 4770 *TestBenchOn* = 1 oder CAN-Fehler) wird zunächst geprüft, ob dem Parameter für die Schalterfunktion, Parameter 840 *FunctExcitationOn*, ein Digitaleingang zugewiesen ist. Ist dies der Fall, so wird das Ein- und Ausschalten des Erregungssignals über den entsprechenden Digitaleingang verwirklicht. Ist jedoch kein Digitaleingang zugewiesen, so wird der zuletzt gültige CAN-Wert beibehalten.

Soll nach einem CAN-Ausfall (CAN-Fehler) die Schalterfunktion wieder vom Customer-Modul bezogen werden, ist es zwingend notwendig einen Reset oder Fehlerlöschen (F11) durchzuführen. Parameter 2407 *CANorWiredValues* zeigt an, ob der Wert über CAN oder über die Verkabelung bezogen wird.

#### **2.5 Schleuderschutz**

Die Schalterfunktion für den Schleuderschutz 2818 *SwitchSlide* wird vom Customer-Modul per CAN zum Digitalregler übertragen. Gleichzeit kann dem zugehörigen Parameter 818 *FunctSlide* noch ein Digitaleingang zugewiesen sein. Solange die Übertragung per CAN aktiv ist (4406 *CanCommCMOn* = 1 und 4770 *TestBenchOn* = 0), wird der vom Customer-Modul per CAN übertragene Wert verwendet. Bei inaktivem CAN (4406 *Can-CommCMOn* = 0 oder 4770 *TestBenchOn* = 1 oder CAN-Fehler) wird zunächst geprüft, ob dem Parameter für die Schalterfunktion, Parameter 818 *FunctSlide*, ein Digitaleingang zugewiesen ist. Ist dies der Fall, so wird das Ein- und Ausschalten des Schleuderschutzes über den entsprechenden Digitaleingang verwirklicht. Ist jedoch kein Digitaleingang zugewiesen, so wird der zuletzt gültige CAN-Wert beibehalten.

Soll nach einem CAN-Ausfall (CAN-Fehler) die Schalterfunktion wieder vom Customer-Modul bezogen werden, ist es zwingend notwendig einen Reset oder Fehlerlöschen (F11) durchzuführen. Parameter 2407 *CANorWiredValues* zeigt an, ob der Wert über CAN oder über die Verkabelung bezogen wird.

## **2.6 Motor-Stop-Signal**

Die Schalterfunktion für das Motor-Stop-Signal 2810 *SwitchEngineStop* wird vom Customer-Modul per CAN zum Digitalregler übertragen. Gleichzeit kann dem zugehörige Parameter 810 *FunctEngineStop* noch ein Digitaleingang zugewiesen sein. Für das Motor-Stop Signal werden stets alle vorhanden Quellen gleichzeitig verwendet, d.h. sowohl ein Motor-Stop über CAN als auch ein Motor-Stop über den Digitaleingang werden ausgewertet. Bei

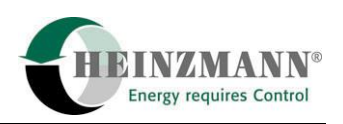

<span id="page-17-0"></span>inaktivem CAN (4406 *CanCommCMOn* = 0 oder 4770 *TestBenchOn* = 1 oder CAN-Fehler) wird ausschließlich die über den Digitaleingang (840 *FunctExcitationOn)* ermittelte Schalterfunktion verwendet.

Bei einem CAN-Ausfall wird ein evtl. angelegener Motor-Stop ausgewertet und der Motor angehalten. Das über CAN empfangene Bit wird nach Stillstand des Motors wieder gelöscht, so dass der Motor wieder gestartet werden kann.

Soll nach einem CAN-Ausfall (CAN-Fehler) die Schalterfunktion wieder vom Customer-Modul bezogen werden, ist es zwingend notwendig einen Reset oder Fehlerlöschen (F11) durchzuführen. Parameter 2407 *CANorWiredValues* zeigt an, ob der Wert über CAN oder über die Verkabelung bezogen wird.

#### **2.7 Ladedruckabhängige Füllungsbegrenzung**

Die ladedruckabhängige Begrenzungskennlinie bestimmt die maximal zulässige Kraftstoffmenge (Regelweg und damit Drehmoment), die der Motor bei einem bestimmten Ladedruck erhalten darf. Über einen Ladedrucksensor wird der aktuelle Ladedruck (2904 *BoostPressure*) gemessen und anhand der Kennlinie die zugehörige maximale Füllung berechnet.

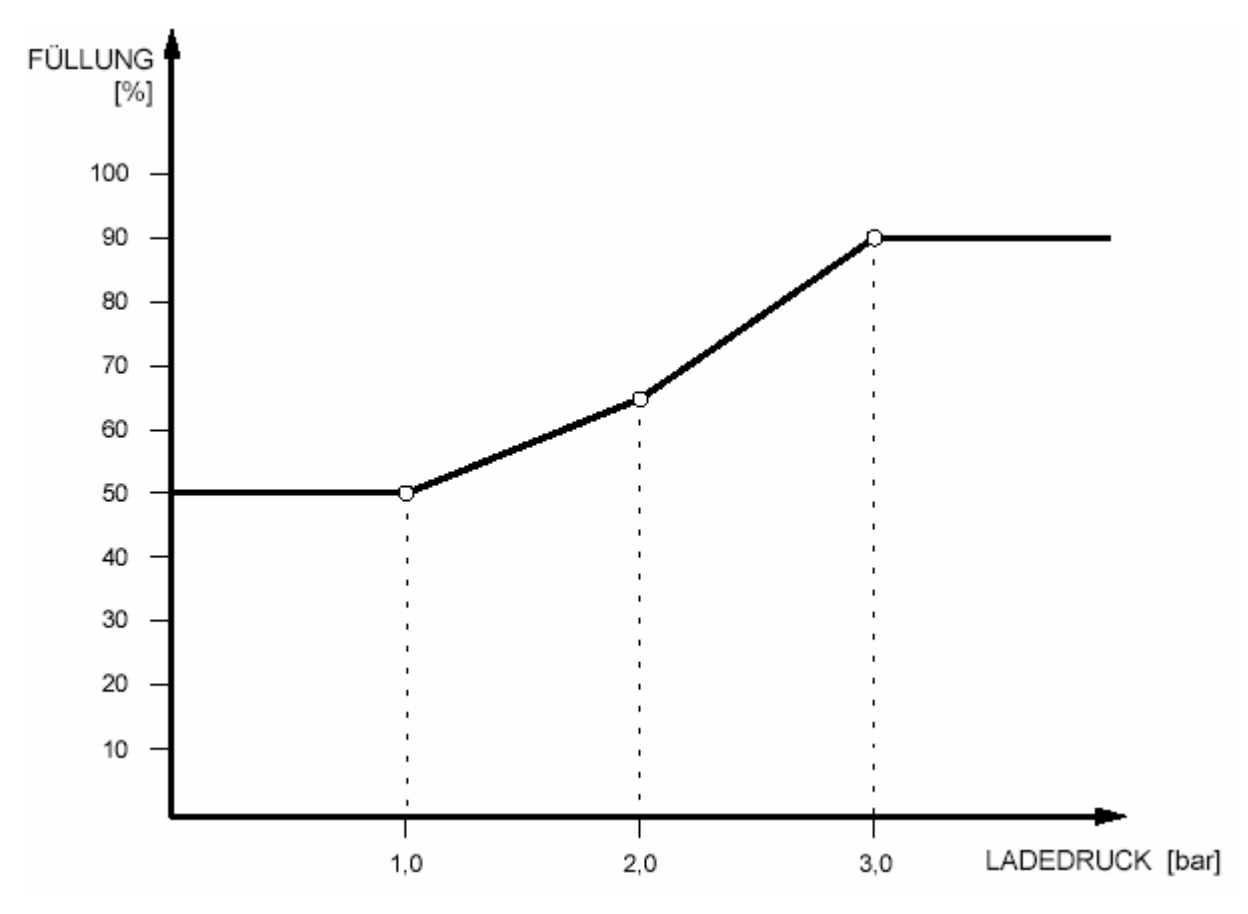

**Abb. 1: Ladedruckabhängige Füllungsbegrenzung** 

<span id="page-18-0"></span>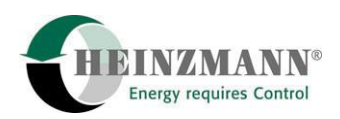

Die Werte für die Kennlinien befinden sich auf folgenden Parameternummern:

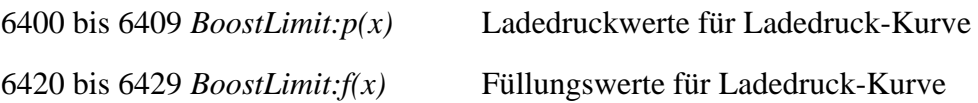

Für die Parametrierung der ladedruckabhängigen Begrenzungskennlinie stehen bis zu 10 Wertepaare zur Verfügung. Ein Wertepaar setzt sich zusammen aus einem Ladedruckwert und einem Füllungswert mit gleichem Index. Zwischen zwei benachbarten Wertepaaren berechnet der Regler den zugehörigen Wert.

Die Aktivierung der Kennlinie erfolgt mit dem Parameter 4710 *BoostLimitOn* = 1. Zusätzlich muss zur Aktivierung noch die Freigabe des Erregungssignals erfolgt sein 2840 *Swit* $chExcitationOn = 1$ .

#### **2.8 Kühlmitteltemperatursensoren**

Es stehen zwei unterschiedliche Kühlmitteltemperatursensoren zur Verfügung:

- Kühlmitteltemperatur am Motor-Ausgang
- Kühlmitteltemperatur am Ladeluftkühler

Die Zuweisung der Eingänge zu den Sensoren erfolgt über die *Parameter* 907 *AssignIn\_ColTempEOut* und 912 *AssignIn\_ColTempBAir*. Die Anzeige der aktuellen Kühlmitteltemperatur erfolgt über die Parameter 2907 *CoolantTempEngineOut* und 2912 *CoolantTempBoostAir*.

Über die Parameter 1007 *SubstCoolantTempEOut* und 1012 *SubstCoolantTempBAir* können Ersatzwerte angegeben werden, mit denen der Regler bei Ausfall des Sensors weiterarbeitet. Mit den Parametern 5007 *SubstOrLastColTmpEOut* und 5012 *SubstOr-LastColTmpBAir* wird gewählt, mit welchem Wert der Regler nach Ausfall des Sensors weiterarbeitet. Es besteht weiterhin die Möglichkeit, über die Parameter 5047 *HoldOrRes-CoolTmpEOut* und 5052 *HoldOrResCoolTmpBAir* zu entscheiden, wie der Regler reagieren soll, wenn der Fehler selbständig wieder verschwindet (z.B. Wackelkontakt in der Verkabelung). Falls der zugehörige Parameter auf 1 gesetzt ist, wird der Fehler als selbsthaltend angesehen. Der Regler reagiert also nicht darauf wenn der Sensormesswert wieder in den gültigen Bereich kommt. Bei 0 wird der Fehler wieder zurückgesetzt und mit dem aus dem Sensor kommenden Signal weitergearbeitet.

Die Parameter 3012 *ErrCoolantTempEOut* und 3017 *ErrCoolantTempBAir* zeigen einen Fehler des Kühlmitteltemperatursensors an. Parameter 3032 *ErrCoolTempEOutWarn* und 3037 *ErrCoolTempBAirWarn* zeigen hingegen ein Überschreiten der in Parameter 510 *CoolantTempLimitEOut* und Parameter 512 *CoolantTempLimitBAir* angegebenen Temperaturlimits an. Eingeschaltet wird die Überwachung der Kühlmitteltemperatur über die Parameter 4510 *CoolTempEOutWarnOn* und 4512 *CoolTempBAirWarnOn*.

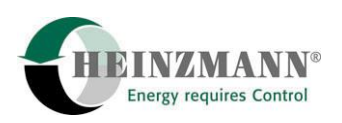

<span id="page-19-0"></span>Parameter 3112 *SerrCoolantTempEOut* und 3117 *SerrCoolantTempBAir* sind Merker für das Auftreten der Fehler 3012 *ErrCoolantTempEOut* und 3017 *ErrCoolantTempBAir*. Parameter 3132 *SErrCoolTempWarnEOut* und 3137 *SerrCoolTempWarnBAir* sind Merker für das Auftreten der Fehler 3032 *ErrCoolTempEOutWarn* und 3037 *ErrCoolTempBAir-Warn*.

Die Parameter 511 *ColantTempIdleDelay1* und 513 *ColantTempIdleDelay2* bestimmen die Zeitverzögerung für temperaturabhängigen Zwangsleerlauf. Aktiviert wird der Zwangsleerlauf über die Parameter 4511 *ColTempEOutWarnIdleOn* und 4513 *ColTempBAirWarnIdleOn*.

### **2.9 Öltemperaturabhängige Öldruckkorrektur**

Um den Öldruck abhängig von der Öltemperatur korrigieren zu können, muss der Parameter 4503 *OilPressOilTmpCorrOn* = 1 gesetzt sein. Ist die aktuelle Öltemperatur (Parameter 2909 *OilTemp*) höher als die über Parameter 504 *OilPressOilTempMin* eingestellte minimale Temperatur, so wird der Öldruck korrigiert. Die Korrektur ist abhängig von der aktuellen Drehzahl, der aktuellen Öltemperatur und dem in Parameter 503 *OilPressOil-TempLimit* eingetragenen Wert. Angezeigt wird der korrigiert Öldruck über Parameter 2501 *OilPressureCorr*.

### **2.10 Temperaturabhängige Leistungsabsenkung**

(bei hohen Fahrstufen und hoher Kühlmitteltemperatur)

Die temperaturabhängige Leistungsabsenkung wird über den Parameter 4650 *PowLim-CoolTmpLimitOn* = 1 aktiviert. Ist die aktuelle Drehzahl (Parameter 2000 *Speed*) größer als die in Parameter 650 *PowLimCoolTempSpeed* eingetragene Drehzahl und die Kühlmitteltemperatur am Ladeluftkühler (Parameter 2907 *CoolantTempEngineOut*) größer als die in Parameter 651 *PowLimCoolTempLimit* eingetragene Temperatur, so wird die Leistungsabsenkung durchgeführt. Der für die Berechnung benutzte Faktor kann über Parameter 652 *PowLimCoolTempFactor* einstellt werden. Parameter 2645 *ExcitCoolLimActive* zeigt an, ob die temperaturabhängige Leistungsabsenkung durchgeführt wird.

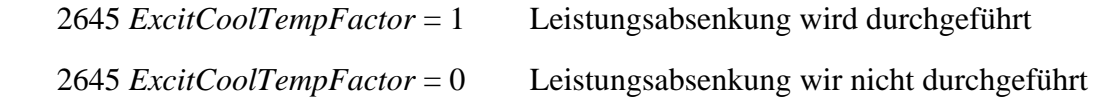

#### **2.11 Drehzahlrampe**

Bei dem erweiterten Lokomotivbetrieb kann es erwünscht sein, dass sich bei einer Sollwertänderung die Drehzahl nicht schlagartig ändert, sonder langsam dem neuen Sollwert zugeführt wird.

<span id="page-20-0"></span>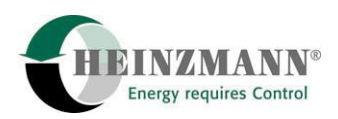

Der Regler verfügt über die Möglichkeit, den Sollwert über Rampen zu verzögern. Die Größe der Verzögerung ist für Sollwertzunahme und Sollwertabnahme unabhängig voneinander einstellbar. Weiterhin kann die Art der Drehzahlrampe über die Parameter

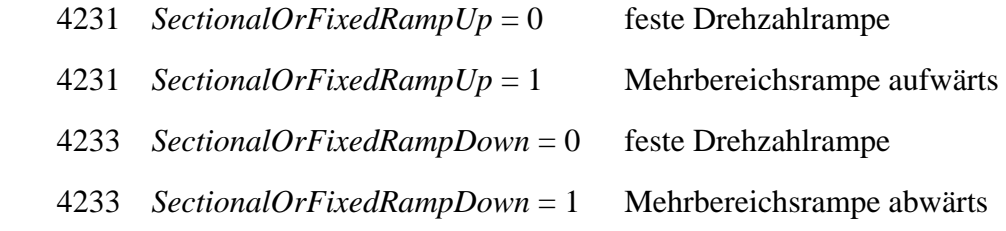

entschieden werden. Die Rampfunktionen werden mit dem Parameter 4230 *SpeedRampOn* aktiviert.

#### **2.11.1 Feste Drehzahlrampe**

Die feste Drehzahlrampe hat für den gesamten Drehzahlbereich die gleiche Rampgeschwindigkeit mit der der Sollwert verzögert wird. Die Rampgeschwindigkeiten aufwärts und abwärts können mit den Parametern

- 230 *SpeedRampUp* Rampgeschwindigkeit für Aufwärtsrampe
- 231 *SpeedRampDown* Rampgeschwindigkeit für Abwärtsrampe

getrennt eingestellt werden. Die Einheit dieser Parameter ist Drehzahlzu- bwz. – abnahme pro Sekunde. Die Aktivierung beider Rampen erfolgt mit dem Parameter 4230 *SpeedRampOn* = 1. Außerdem müssen für die feste Drehzahlrampe die Parameter 4231 *SectOrFixedRampUp* = 0 und 4233 *SectOrFixedRampDown* = 0 sein. Sollte die Rampe nur in einer Richtung erwünscht sein, ist für die andere Richtung der Maximalwert  $(4000 \text{ min}^{-1/s})$  einzutragen.

Der durch die Rampe verzögerte Drehzahlsollwert lässt sich anhand des Parameters 2032 *SpeedSetpRamp* ablesen. Der Parameter 2033 *SpeedSetpSelect* ist der Drehzahlsollwert, den die Rampe erreichen soll.

#### Parametrierbeispiel:

Die Drehzahl soll innerhalb 20 s von 1000 min<sup>-1</sup> auf 1500 min<sup>-1</sup> erhöht werden. Dies entspricht einer Drehzahlzunahme von 500 min<sup>-1</sup> in 20 s bzw. von 25 min<sup>-1</sup> pro Sekunde. Die Drehzahlverringerung soll ohne Rampe erfolgen.

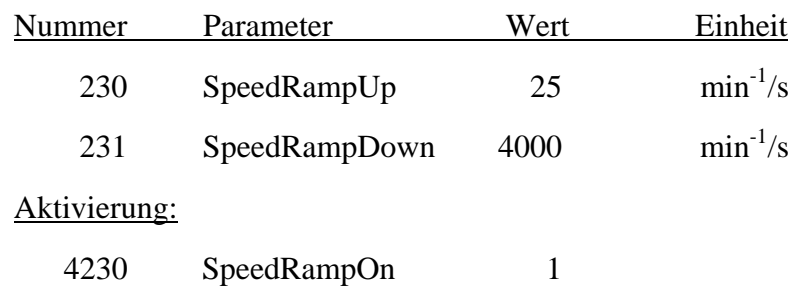

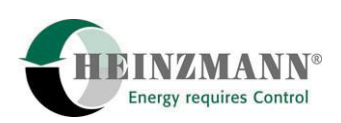

<span id="page-21-0"></span>4231 SectOrFixedRampUp 0

4233 SectOrFixedRampDown 0

#### **2.11.2 Mehrbereichsrampe**

Für bestimmte Anwendungsfälle ist es erwünscht, dass die Rampgeschwindigkeit nicht über den gesamten Drehzahlbereich gleich ist. Dazu besteht die Möglichkeit, den vollen Drehzahlbereich in bis zu 3 Bereiche aufzuteilen, innerhalb derer die Rampgeschwindigkeiten jeweils separat eingestellt werden können. Daher ist die Rampgeschwindigkeit vom momentanen Drehzahlsollwert 2031 *SpeedSetp* abhängig.

Die Umschaltpunkte, bei denen sich die Rampgeschwindigkeiten ändern, werden durch folgende Parameter bestimmt:

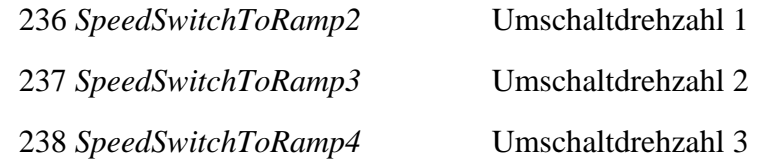

Über die Parameter 4232 *SpeedDepdtRampUpOn* und 4234 *SpeedDeptRampDownOn* kann eingestellt werden, dass zwischen den einzelnen Umschaltpunkten die Rampgeschwindigkeit interpoliert wird.

Die verschiedenen Rampgeschwindigkeiten der Umschaltpunkte, mit denen der Sollwert verzögert wird, werden durch folgende Parameter eingestellt:

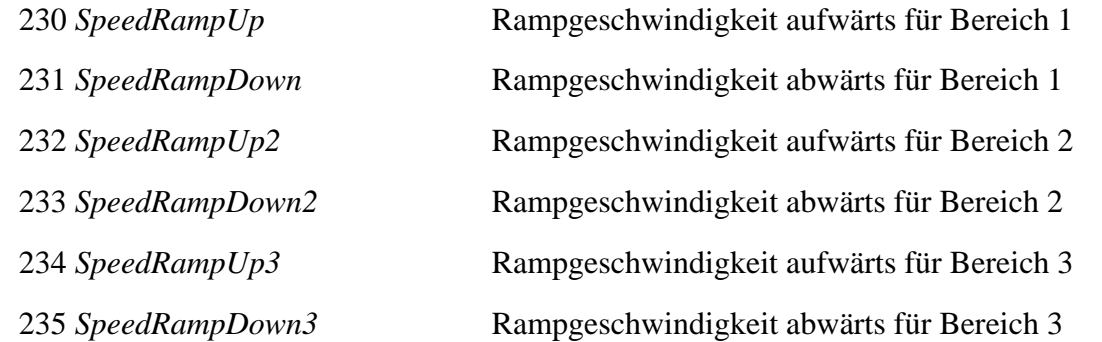

Die Einheit dieser Parameter ist Drehzahlzu- bzw. –abnahme pro Sekunde. Die Aktivierung der Rampen erfolgt mit dem Parameter 4230 *SpeedRampOn* = 1, die Auswahl der Mehrbereichsrampe mit den Prametern 4231 *SectOrFixedRampUp* = 1 und 4233 *SectOrFixedRampDown* = 1.

Sollen nur zwei Rampbereiche verwendet werden, dann ist der Umschaltpunkt 2 und 3 Parameter 237 *SpeedSwitchToRamp3* und 238 *SpeedSwitchToRamp4* auf den Drehzahlmaximalwert zu setzen.

Der durch die Rampe verzögerte Drehzahlsollwert lässt sich anhand des Parameters 2032 *SpeedSetpRamp* ablesen. Der Parameter 2033 *SpeedSetpSelect* ist der Drehzahlsollwert, den die Rampe erreichen soll.

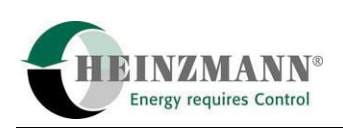

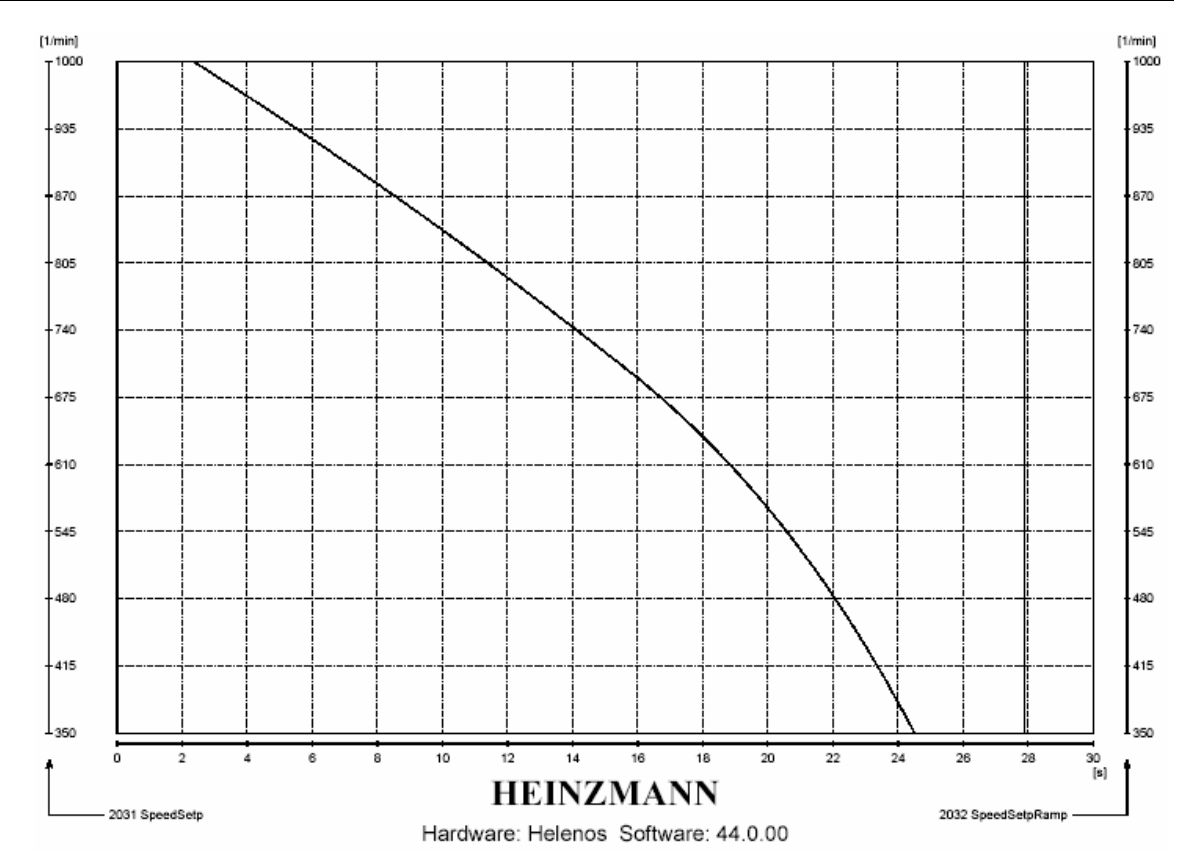

**Abb. 2: Drehzahlverlauf bei Merbereichsrampe** 

#### Parametrierbeispiel:

Zwischen 350 min<sup>-1</sup> und 700 min<sup>-1</sup> soll die Abwärtsrampe eine Geschwindigkeit 60 min<sup>-1</sup>/s betragen. Zwischen 700 min<sup>-1</sup> und 1000 min<sup>-1</sup> soll die Abwärtsrampe eine Geschwindigkeit von 25 min<sup>-1</sup>/s betragen. Zwischen 1000 min<sup>-1</sup> und maximaler Drehzahl soll die Abwärtsrampgeschwindigkeit 20 min-1/s betragen. Die Abwärtsrampgeschwindigkeit soll interpolliert werden. Die Aufwärtsrampe ist nicht aktiv und soll eine konstante Geschwindigkeit von 100 min-1/s betragen.

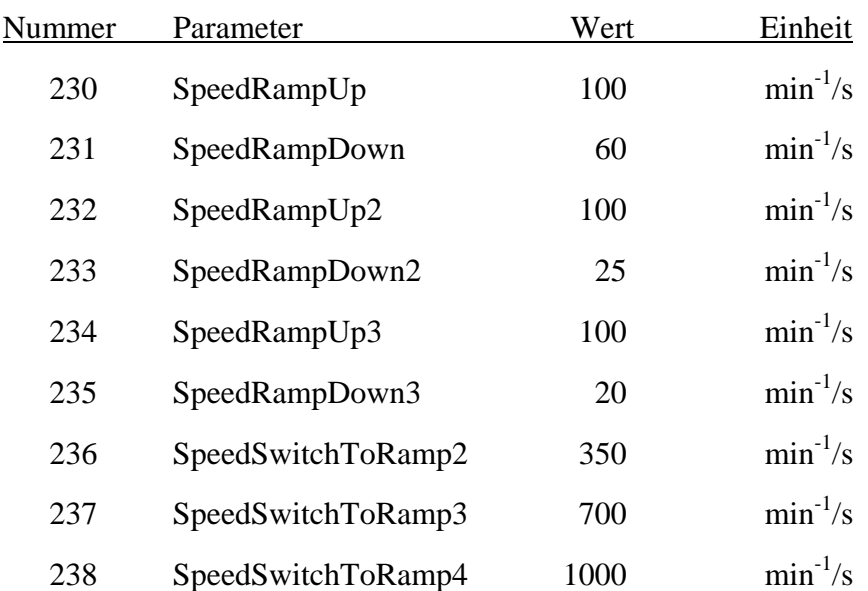

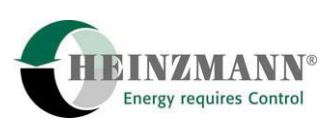

#### <span id="page-23-0"></span>Aktivierung:

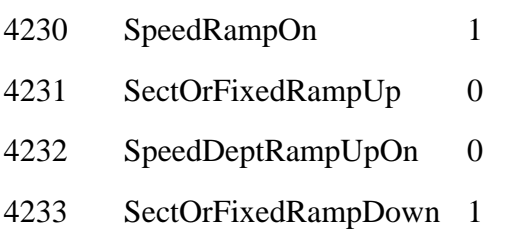

4234 SpeedDeptRampDownOn 1

## **2.12 Blink-Code für Digitalausgänge**

Aufgrund der begrenzten Anzahl von Digitalausgängen ist es sinnvoll, die Ausgabe von Fehlern auf einen Digitalausgang zu beschränken. Um die einzelnen Fehler unterscheiden zu können, gibt es unterschiedliche Blink-Codes. Liegen mehrere Fehler an, so werden die Blink-Codes der einzelnen Fehler nacheinander ausgegeben. Pro Digitalausgang besteht die Möglichkeit vier unterschiedliche Fehler auszugeben. Dazu müssen in die Parameter 8800 – 8843 *DigitalOutx:Param* der entsprechenden Digitalausgänge die jeweils auszugebenden Fehler-Parameternummern eingetragen werden. Die Eingabe der Parameter muss zwingend aufsteigend, von Param(0) hin zu Param(7) des entsprechenden Digitalausgangs sein.

Der Blinkcode gliedert sich folgendermaßen auf:

- 2x kurz blinken  $\rightarrow$  Code-Start
- Anzahl des Parameterindex (von 1-4) mal lang Blinken  $\rightarrow$  Blink-Code Parameter 1 (Param(0)) blinkt 1x lang, Parameter 2 (Param(1)) blinkt 2x lang, ...,

Parameter 4 (Param(3)) blinkt 4x lang

• 2x kurz blinken  $\rightarrow$  Code-Ende

Um einen Digitalausgang blinken zu lassen, muss bei dem zugehörigen Parameter 4851- 4855 *DigitalOutx:Logic* eine 80 Hex eingetragen werden.

Parametrierbeispiel:

An Digitalausgang 5 sollen die Fehlermeldungen für die Kühlmittel- und Öltemperatur ausgegeben werden. Die einzelnen Fehler sollen dabei unterschieden werden können.

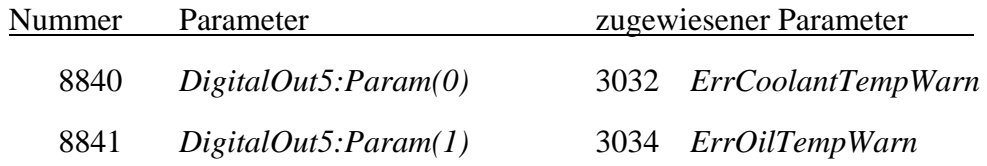

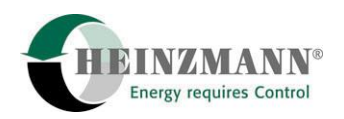

#### Aktivierung des Blink-Codes

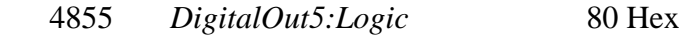

Ergebnis:

Bei anliegendem Fehler sieht der Blink-Code folgendermaßen aus:

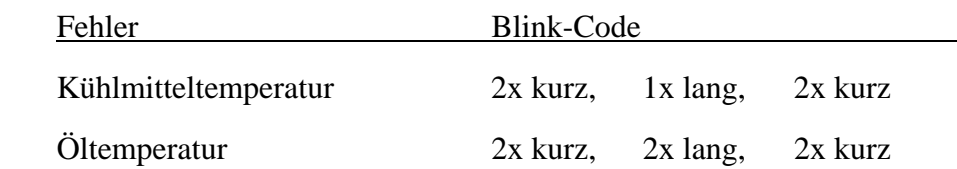

Bei gleichzeitigem Anliegen beider Fehler, werden die Blink-Codes nacheinander ausgegeben. Liegt nur ein Fehler an, wird ausschließlich der Blink-Code für diesen Fehler ausgegeben.

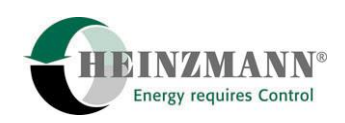

## <span id="page-25-0"></span>**3 Parameterbeschreibung**

## **3.1 Übersichtstabelle**

In der folgenden Tabelle sind die, für den erweiterten Lokomotivbetrieb relevanten Parameter, in den einzelnen Parametergruppen nebeneinander aufgeführt.

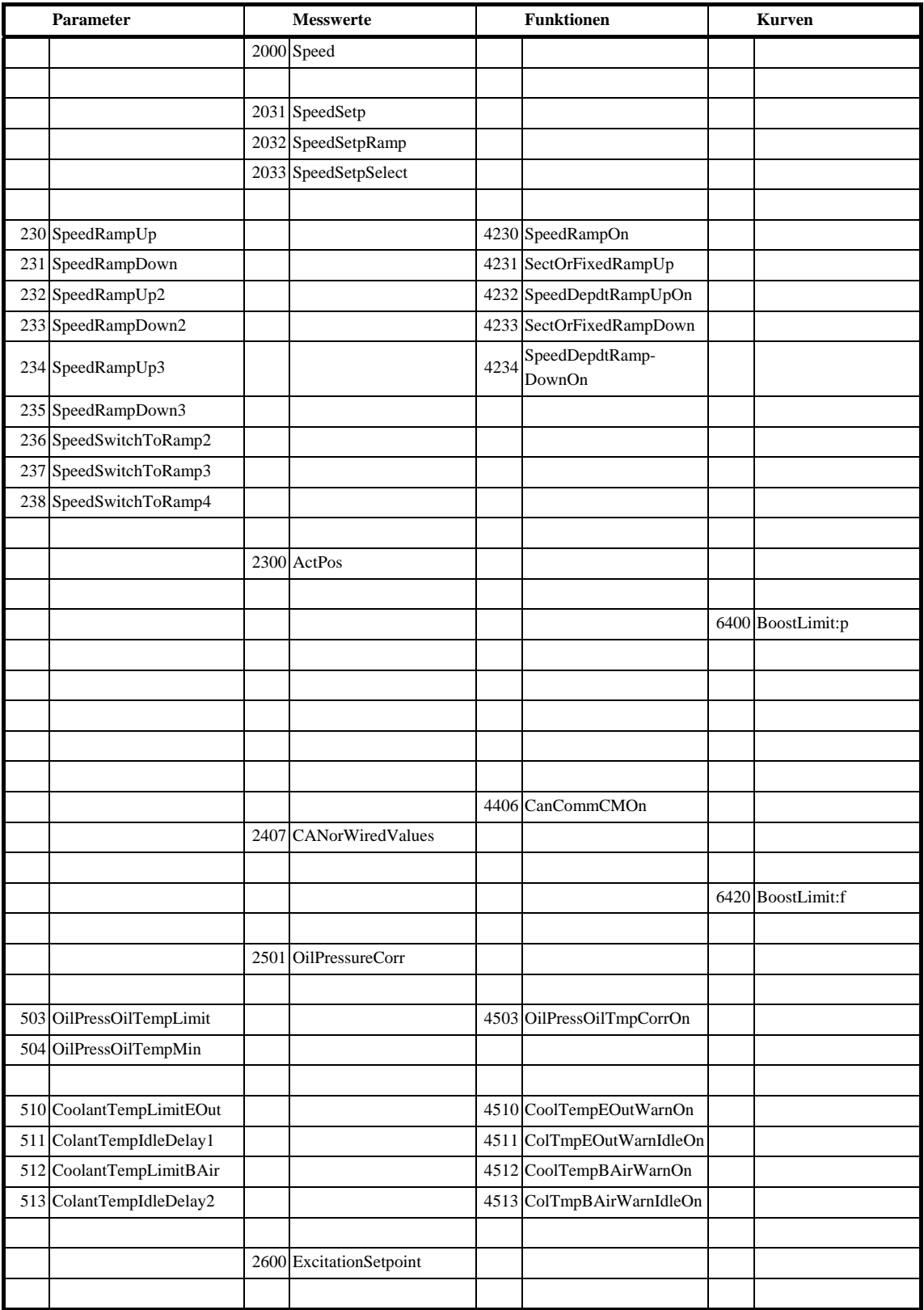

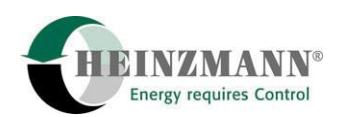

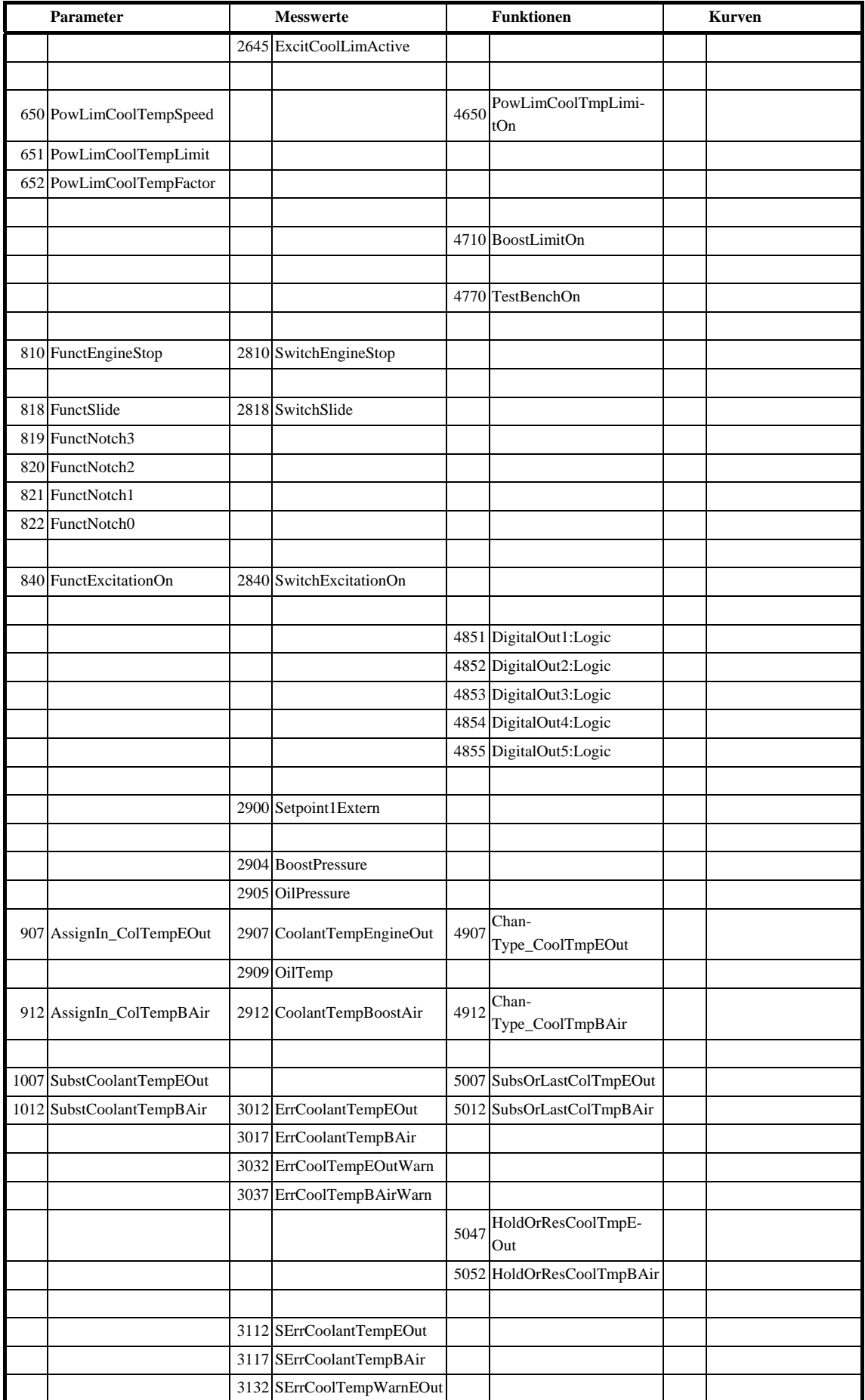

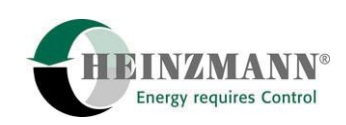

#### 3 Parameterbeschreibung

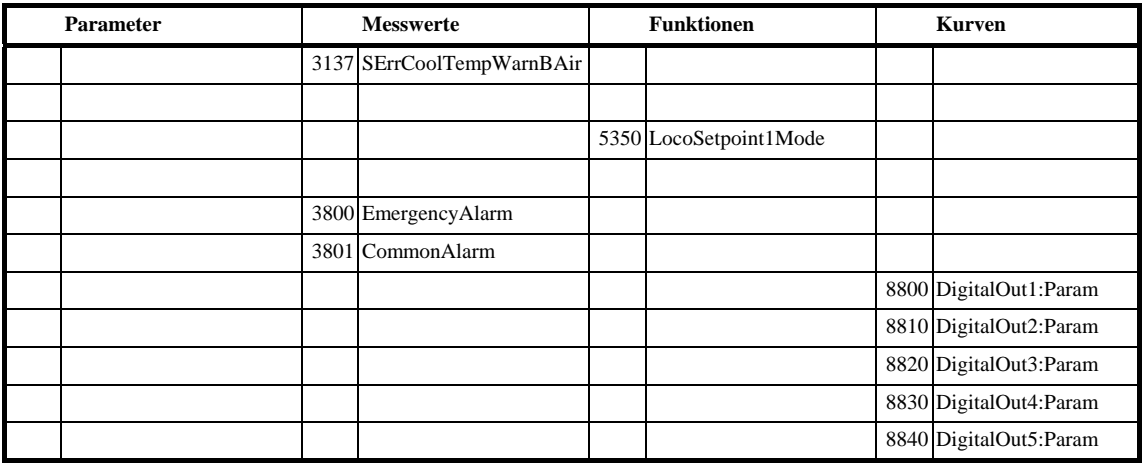

<span id="page-28-0"></span>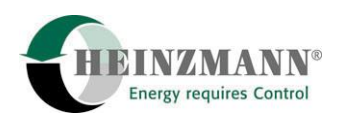

## **3.2 Parametererläuterung**

In der folgenden Tabelle sind die für den erweiterten Lokomotivbetrieb relevanten Parameter und ihre Bedeutung aufgeführt.

#### **Liste Parameter:**

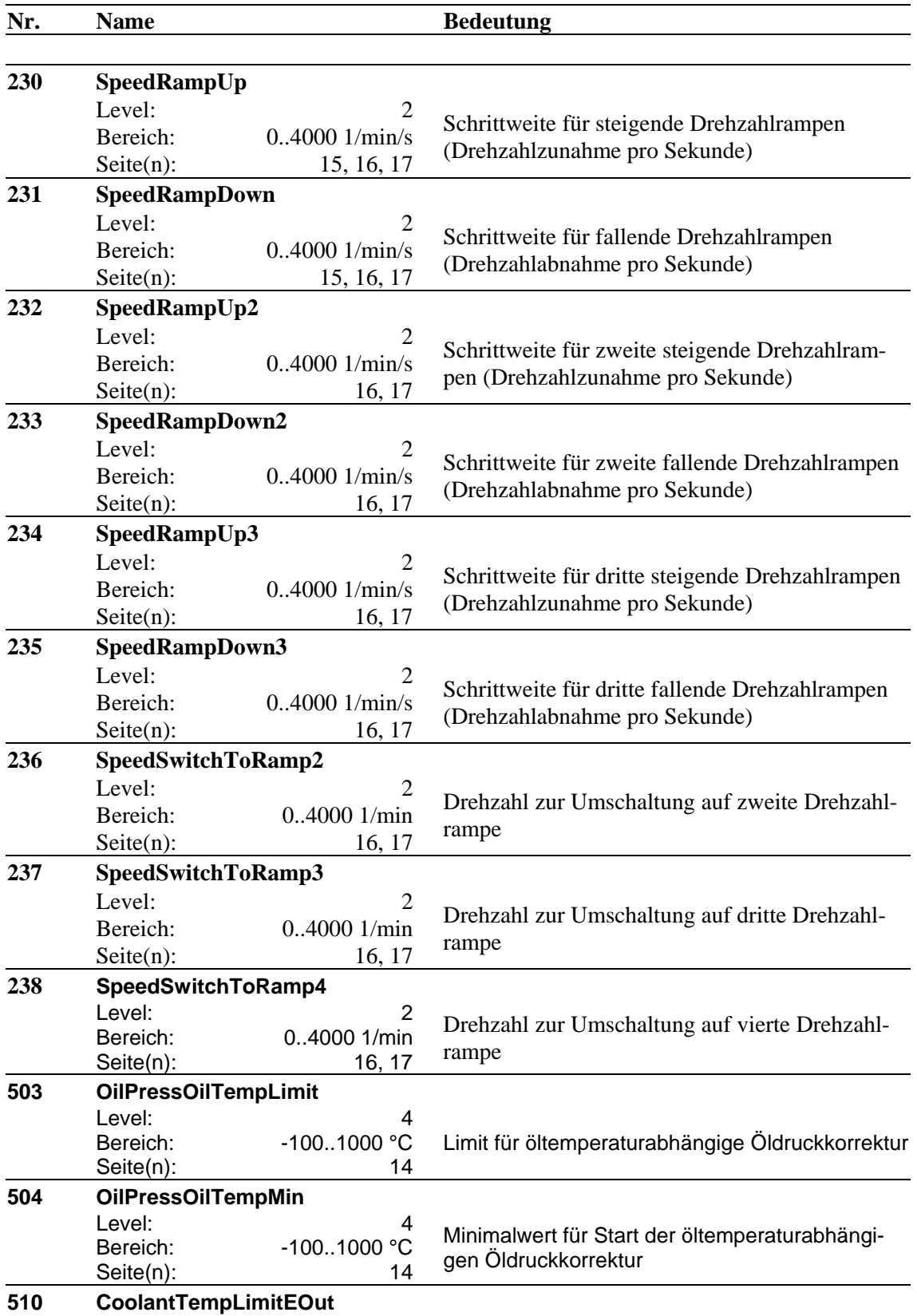

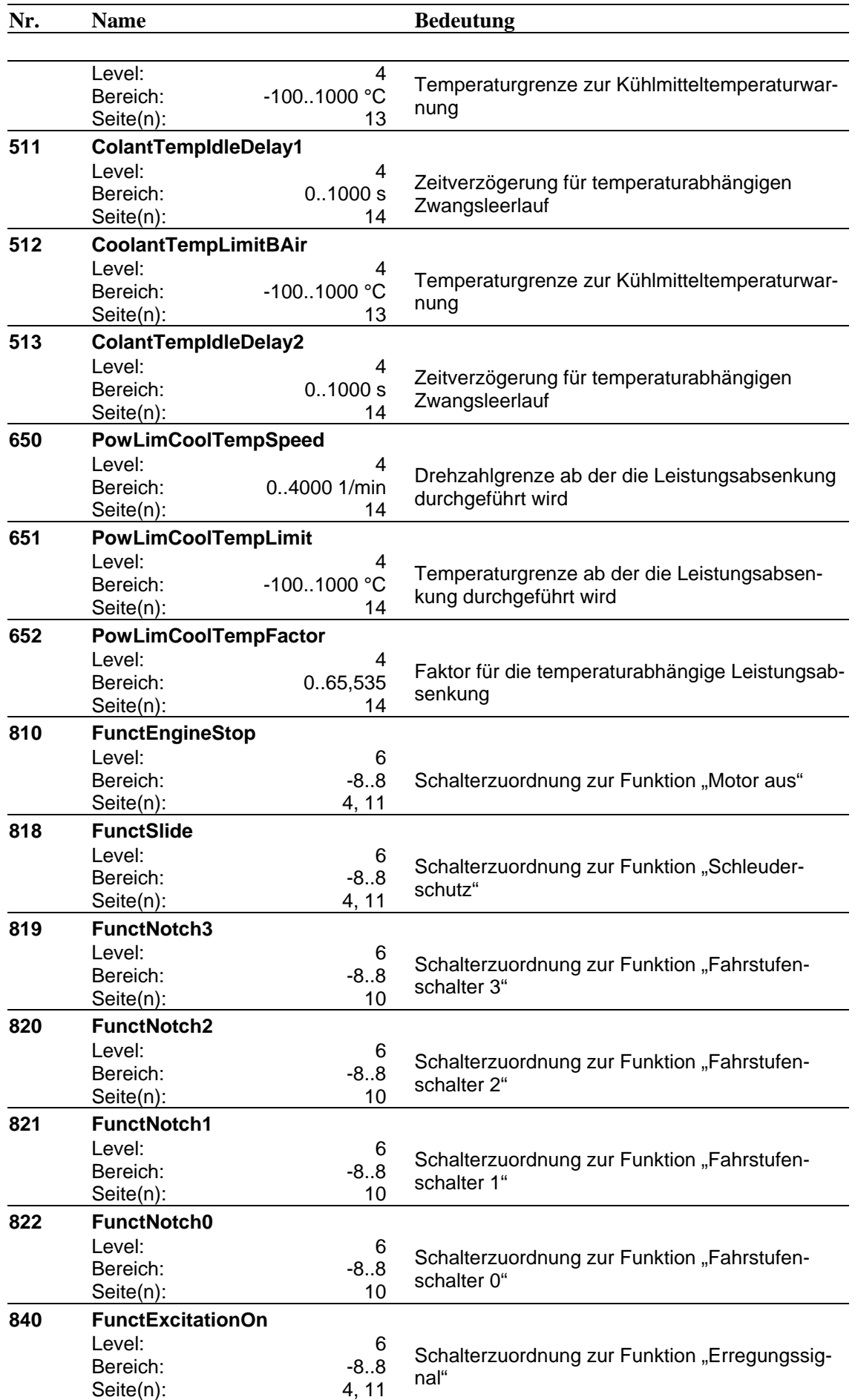

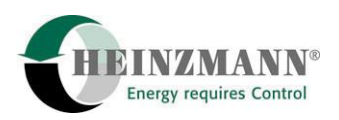

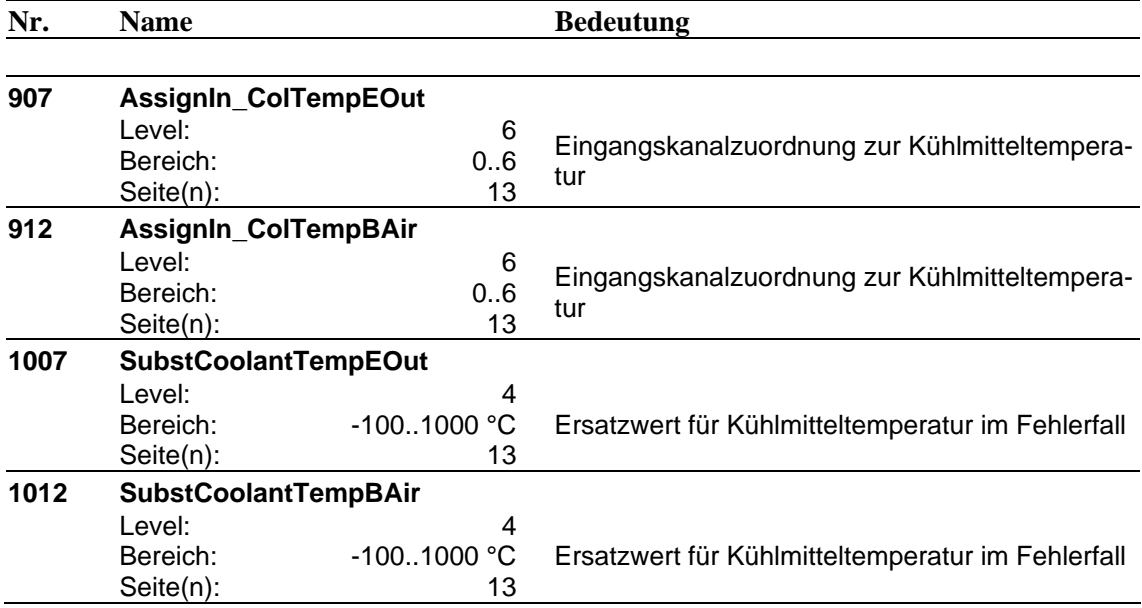

#### **Liste Messwerte:**

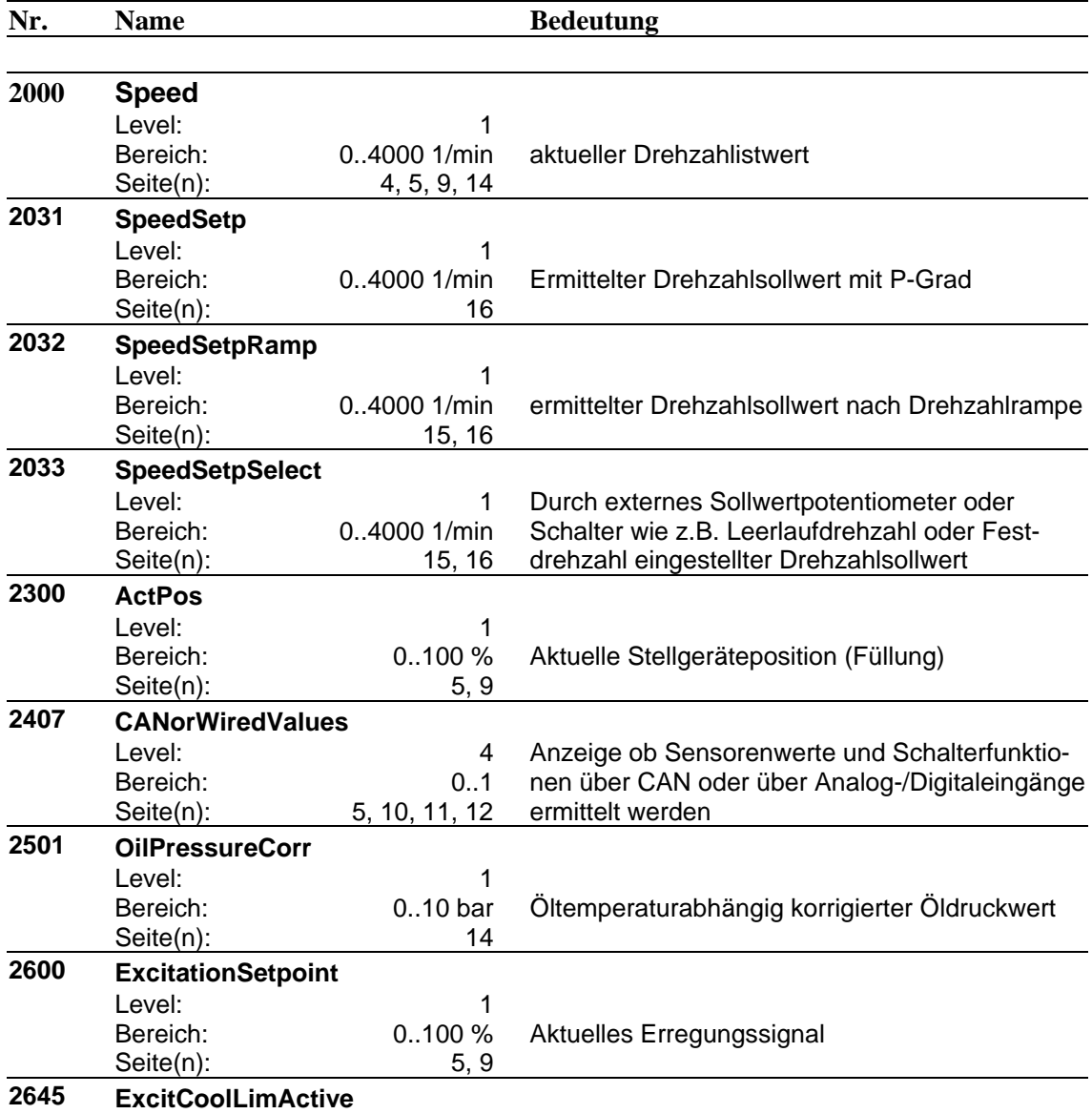

Digitalregler Helenos für Lokomotivbetrieb 25

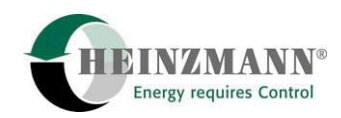

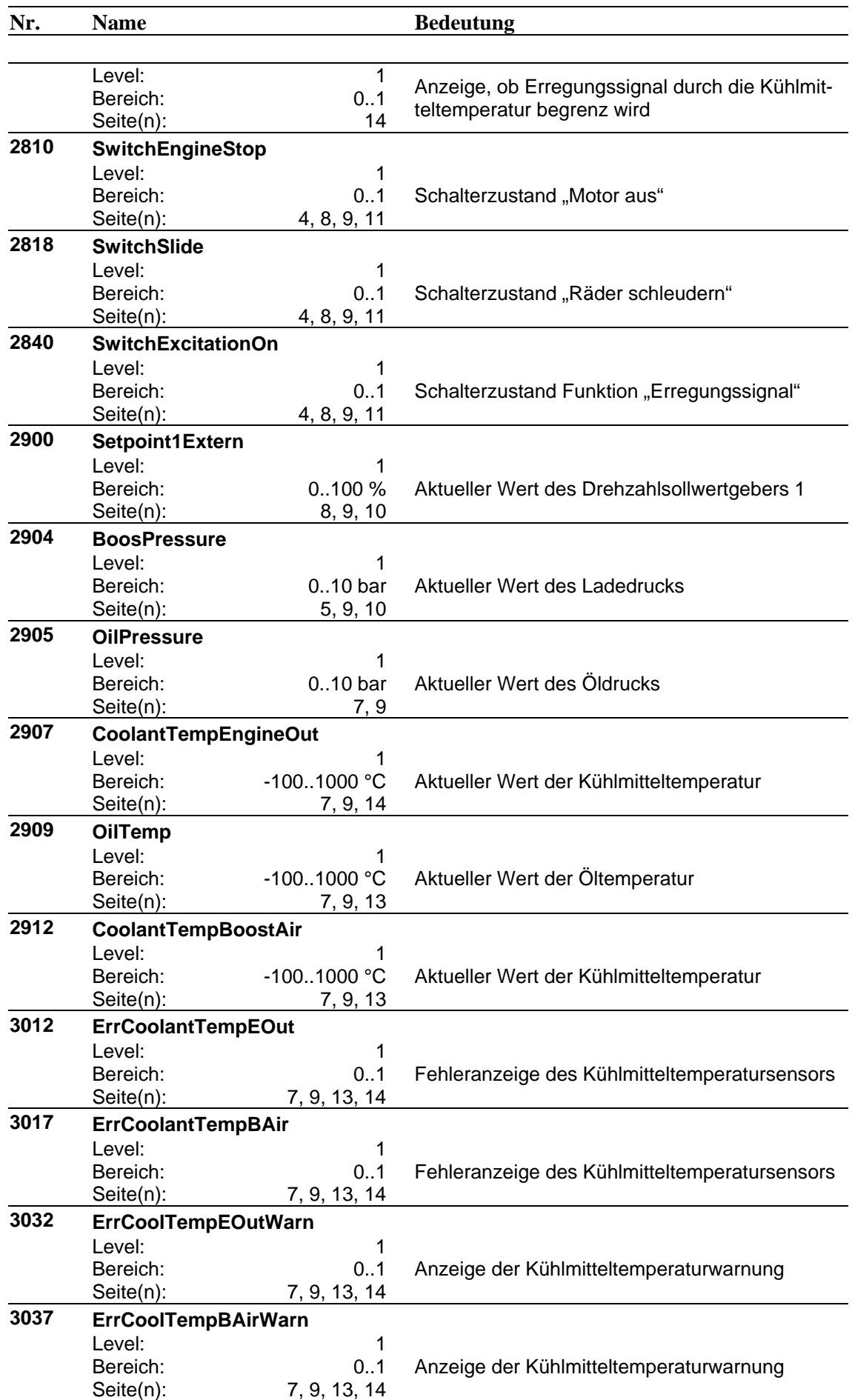

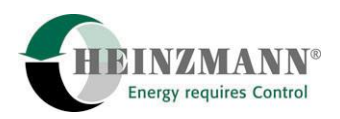

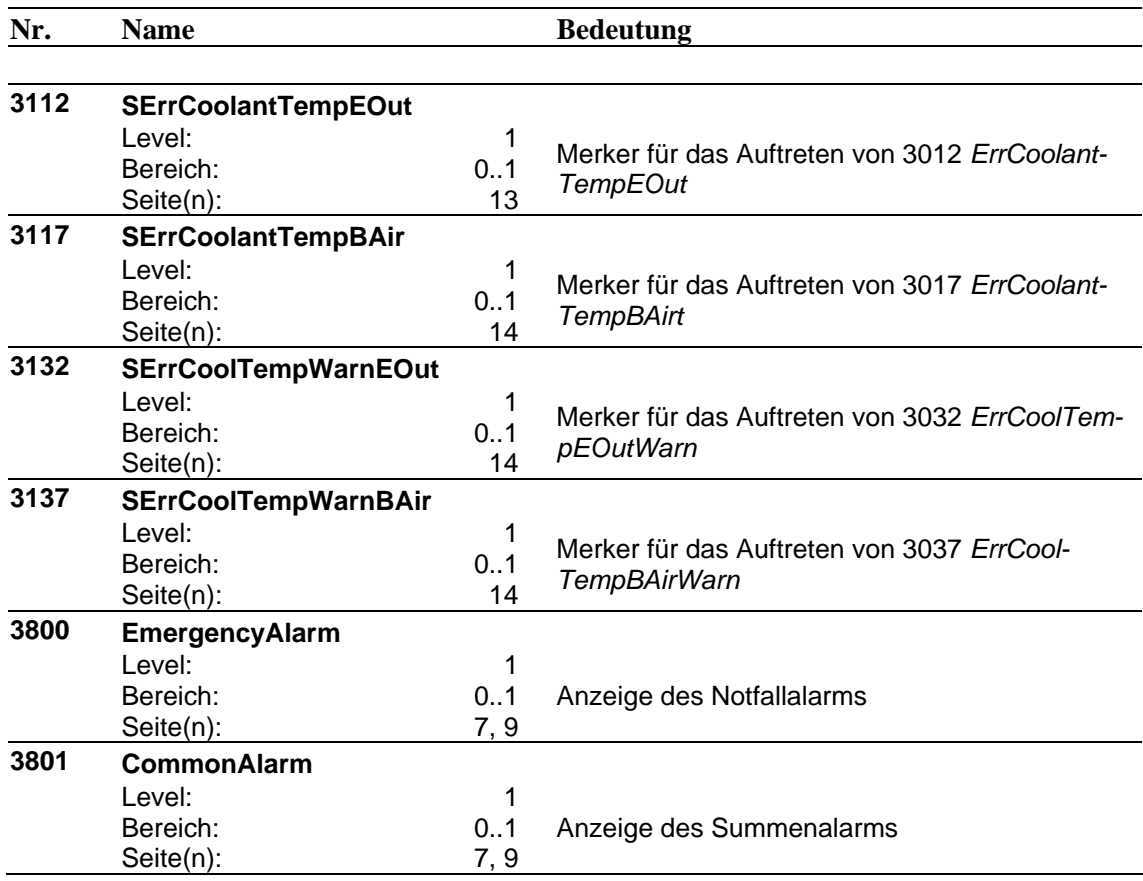

## **Liste Funktionen:**

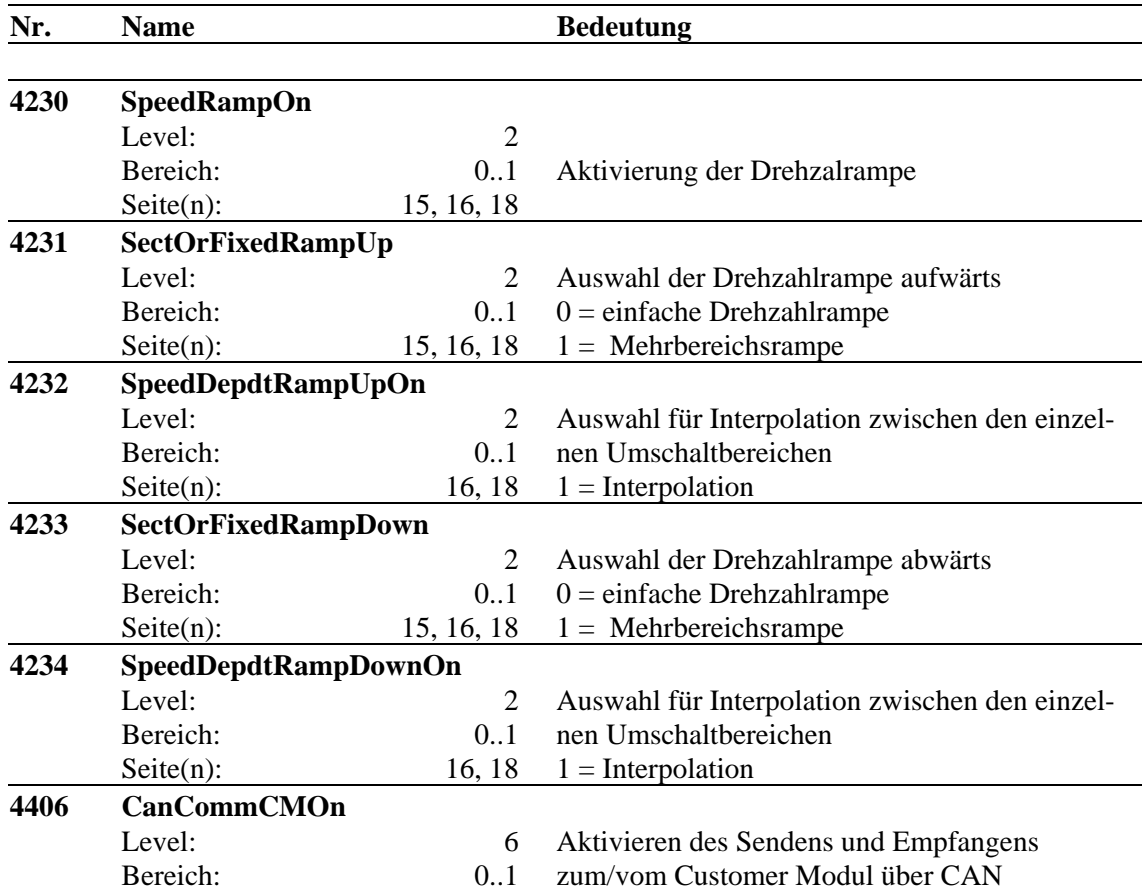

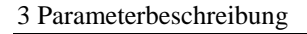

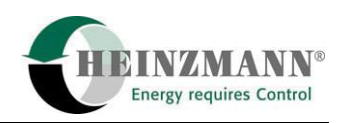

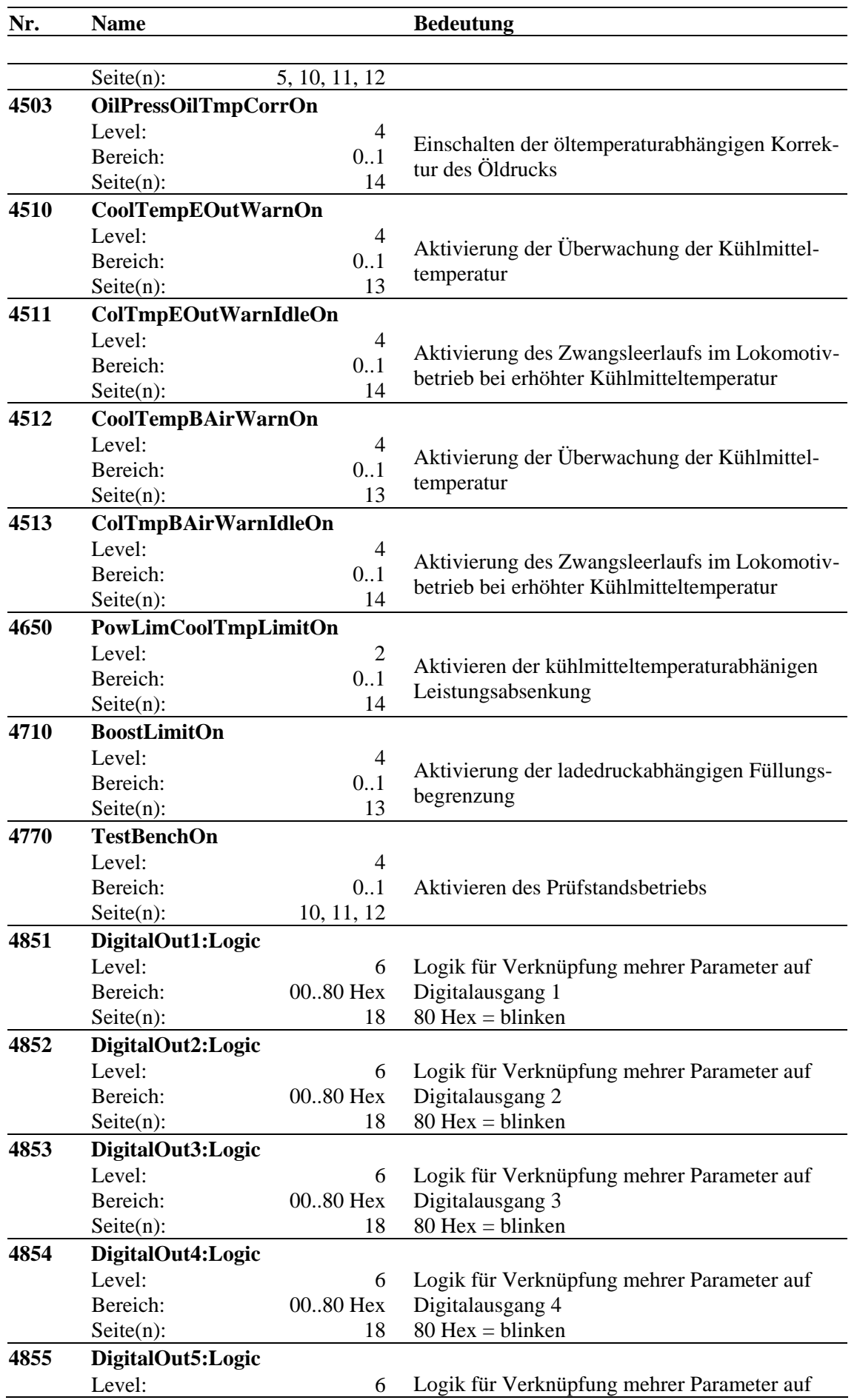

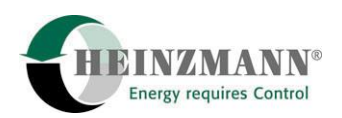

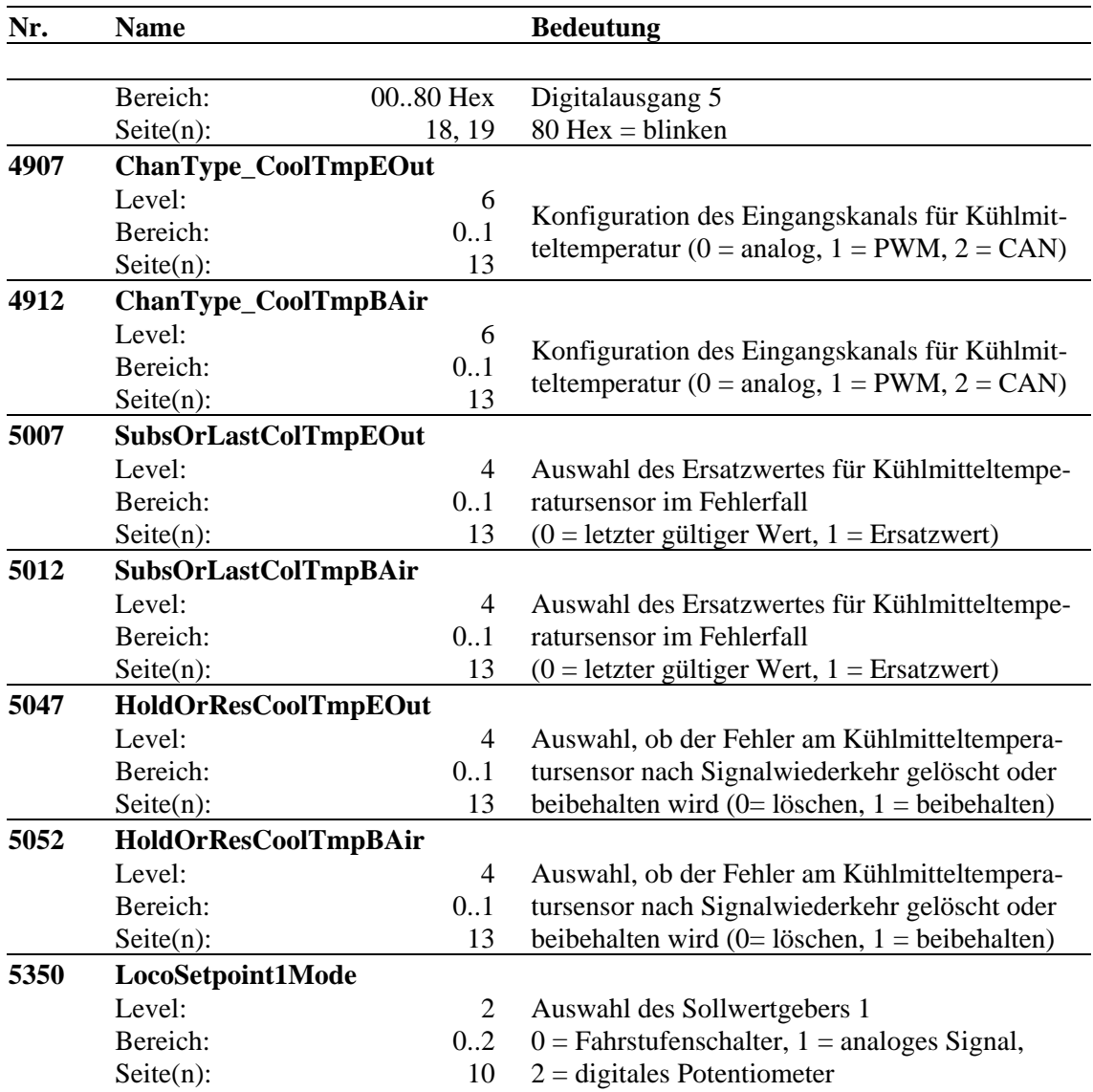

#### **Liste Kennlinien und Kennfelder:**

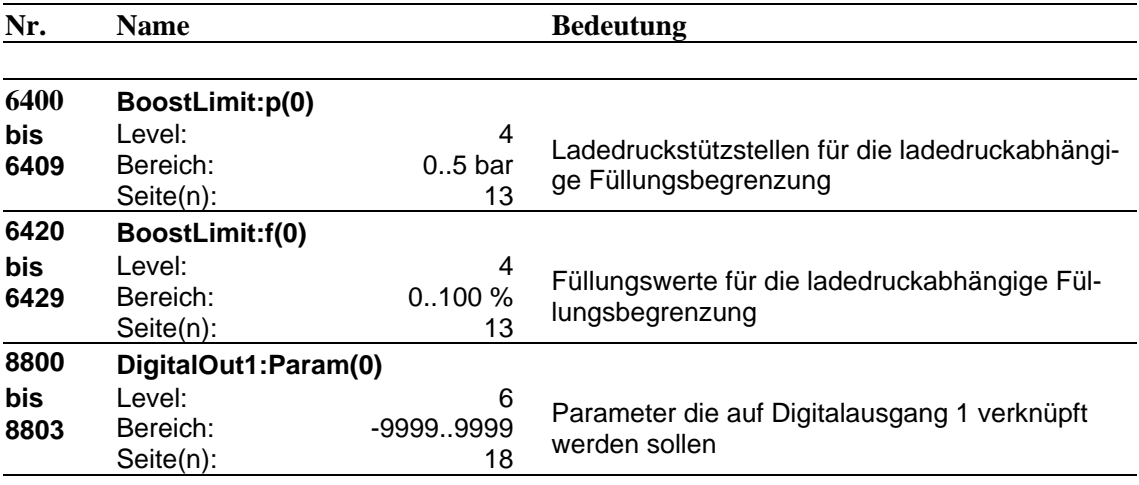

#### **8810 DigitalOut2:Param(0)**

**bis** Level: 6 Parameter die auf Digitalausgang 2 verknüpft

![](_page_35_Picture_0.jpeg)

3 Parameterbeschreibung

![](_page_35_Picture_97.jpeg)

<span id="page-36-0"></span>![](_page_36_Picture_1.jpeg)

### **4 Bestellung von Druckschriften**

Unsere Druckschriften können in geringem Umfang kostenlos angefordert werden.

Bestellen Sie die notwendigen Druckschriften über unsere Drehzahlregler bei der nächsten **HEINZMANN** [Filiale/Vertretung.](http://www.heinzmann.de/index.php?option=com_content&task=view&id=141&Itemid=136&lang=de)

Bitte vergl. Sie auch die Liste unserer Vertretungen in der Welt (Klick auf "**HEINZMANN** Filiale/Vertretung").

#### **Bitte geben Sie folgende Informationen an:**

- Ihren Namen.
- Name und Adresse Ihres Unternehmens (legen Sie einfach Ihre Visitenkarte bei),
- Adresse, an die wir die Druckschriften senden sollen (falls abweichend von oben),
- die Nummer und den Titel der gewünschten Druckschrift,
- oder die technischen Angaben Ihres HEINZMANN- Gerätes,
- die Anzahl der gewünschten Druckschriften.

Für die Bestellung einer oder mehrerer Druckschriften können Sie direkt die beiliegende Fax-Vorlage benutzen.

Mittlerweile sind auch die meisten Druckschriften im PDF-Format erhältlich. Diese können auf Wunsch per E-Mail verschickt werden.

Wir würden uns sehr freuen, Ihre Kommentare zu unseren Druckschriften zu erhalten.

Bitte senden Sie Ihre Meinung darüber an:

## **HEINZMANN GmbH & Co. KG**

Service Abteilung

Am Haselbach 1

D-79677 Schönau

Germany

## **Fax Antwort**

Digitalregler Helenos für Lokomotivbetrieb 31

## Bestellung von HEINZMANN-Druckschriften Fax-Hotline 07673 / 8208-194

## Bitte senden Sie mir folgende Druckschriften:

![](_page_37_Picture_14.jpeg)

## Bitte senden Sie mir Ihre neuesten Prospekte über

![](_page_37_Picture_15.jpeg)

![](_page_37_Picture_16.jpeg)